# 1 Getting Started with Max

Understanding the basic concepts of Max

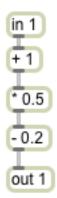

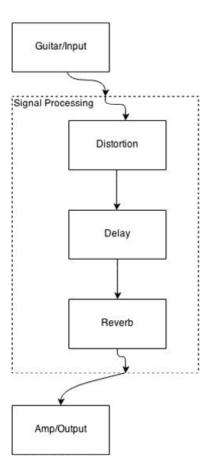

# Modular basis for expressions

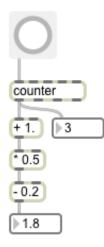

Max Signal Processing

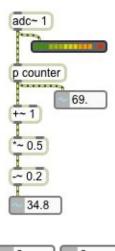

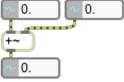

#### Jitter, Matrix, and Video Processing

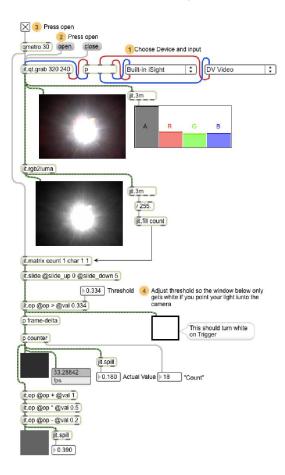

# 2 Max Setup and Basics

# Setting things up

#### The audio status window

| Audio                                                                                                    | 0                                                                         | f 🗘                                                                             |                                   |                          |                |
|----------------------------------------------------------------------------------------------------|---------------------------------------------------------------------------|---------------------------------------------------------------------------------|-----------------------------------|--------------------------|----------------|
| Driver                                                                                                    | Co                                                                        | re Audio                                                                        |                                   |                          | 4              |
| Input Device                                                                                                    | Bu                                                                        | ilt-in Micro                                                                    | phone                             | 9                        | ÷              |
| Output Device                                                                                                    | Bu                                                                        | ilt-in Outpu                                                                    | лt                                |                          | Å              |
| 2                                                                                                    |                                                                           |                                                                                 |                                   |                          | Å              |
| 7                                                                                                    |                                                                           |                                                                                 |                                   |                          | 4              |
|                                                                                                    |                                                                           |                                                                                 |                                   |                          |                |
| I/O Vector Size                                                                                                    |                                                                           | -                                                                               |                                   | pling R                  | ate            |
| Signal Vector                                                                                                    | Size 25                                                                   | 6 ‡                                                                             | 441                               | 00 \$                    | Hz             |
|                                                                                                    |                                                                           |                                                                                 | dia la                            | terrupt                  |                |
| CPU Utilizatio                                                                                                    | n (%) 0.                                                                  |                                                                                 |                                   |                          |                |
| CPU Utilizatio<br>CPU Limit (%)<br>Signals Used                                                                                    | n (%) 0.                                                                  |                                                                                 | Ove                               | rload<br>Calls (         | 0              |
| CPU Utilizatio<br>CPU Limit (%)<br>Signals Used<br>Vector Optimi                                                                   | n (%) 0.<br>0<br>0<br>zation                                              | Fun                                                                             | Ove                               | rload<br>Calls ((        | 0              |
| Scheduler in (<br>CPU Utillzatio<br>CPU Limit (%)<br>Signals Used<br>Vector Optimi<br>Parallel Proce<br>Enable Mixer (             | n (%) 0.<br>• 0<br>zation<br>ssing                                        | Funi                                                                            | Ove                               | rload<br>Calls ((        | 0              |
| CPU Utilizatio<br>CPU Limit (%)<br>Signals Used<br>Vector Optimi<br>Parallel Proce<br>Enable Mixer (                               | n (%) 0.<br>0<br>0<br>0<br>0<br>0<br>0<br>0<br>0<br>0<br>0<br>0<br>0<br>0 | Funi                                                                            | Ove                               | rload<br>Calls ((<br>Mi: | 0              |
| CPU Utilizatio<br>CPU Limit (%)<br>Signals Used<br>Vector Optimi<br>Parallel Proce                                                 | n (%) 0.<br>0<br>0<br>0<br>0<br>0<br>0<br>0<br>0<br>0<br>0<br>0<br>0<br>0 | Fun<br>Off \$                                                                   | Ove                               | rload<br>Calls (<br>Mi:  | 0              |
| CPU Utilizatio<br>CPU Limit (%)<br>Signals Used<br>Vector Optimi<br>Parallel Proce<br>Enable Mixer (<br>Crossfade Lat              | n (%) 0.<br>• 0<br>0<br>zation<br>Crossfade<br>ency                       | <ul> <li>Fun</li> <li>✓</li> <li>Off ↓</li> <li>♦ 30.</li> <li>♦ 10.</li> </ul> | Ove<br>ction<br>ms                | rload<br>Calls (<br>Mi:  | ()<br>D        |
| CPU Utilizatio<br>CPU Limit (%)<br>Signals Used<br>Vector Optimi<br>Parallel Proce<br>Enable Mixer (<br>Crossfade Lat<br>Ramp Time | n (%) 0.<br>• 0<br>0<br>zation<br>Crossfade<br>ency                       | <ul> <li>Fun</li> <li>✓</li> <li>Off ↓</li> <li>♦ 30.</li> <li>♦ 10.</li> </ul> | Ove<br>ction<br>ms<br>ms<br>t Cha | rload<br>Calls (<br>Mi:  | ()<br>0<br>xer |

# See how these parameters influence the tming accuracy of Your System!

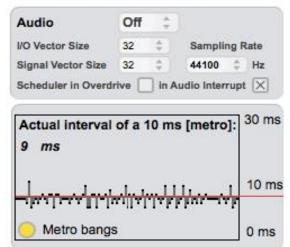

#### The MIDI setup

| Туре   | On | Name           | Abbrev | Offset |
|--------|----|----------------|--------|--------|
| input  | ٢  | to Max 1       | ÷      | ÷ 0    |
| input  | ø  | to Max 2       | ÷_     | ÷ 0    |
| output | ø  | AU DLS Synth 1 | ÷_     | ÷ 0    |
| output | ۷  | from Max 1     | ÷_     | ÷ 0    |
| output | 1  | from Max 2     | ÷      | ÷ 0    |

# Organizing finished code

square

Abstractions

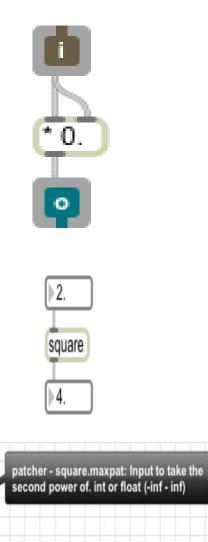

#### Clippings

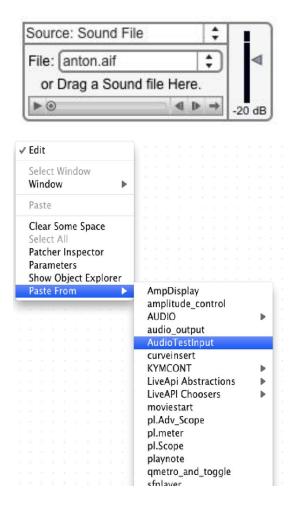

### **Basic Max patching and GUI**

#### The Max object

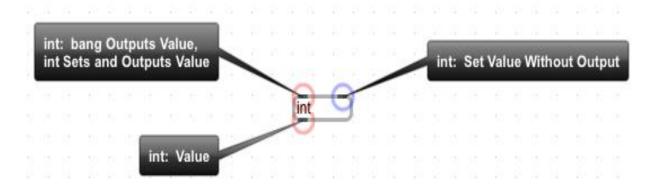

#### Arguments

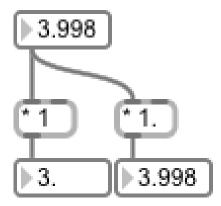

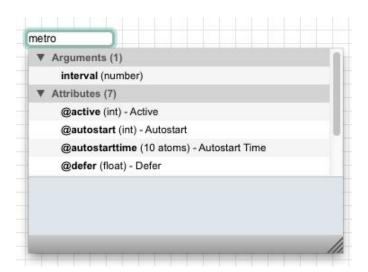

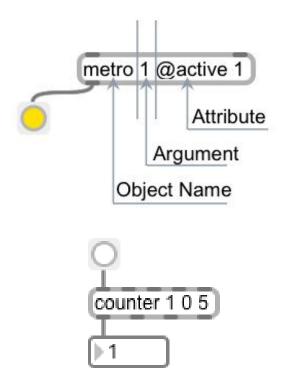

#### Attributes

| Basic           | Layout        | R  | ecent                | A    | V      | Q- Filter |  |  |
|-----------------|---------------|----|----------------------|------|--------|-----------|--|--|
| Setting         |               |    | Value                |      |        |           |  |  |
| ▼ Appear        | ance          |    |                      |      |        |           |  |  |
| Hide on         | Lock          |    |                      |      |        |           |  |  |
| Include i       | n Background  | b  | 0                    |      |        |           |  |  |
| Include i       | n Presentatio | n  |                      |      |        |           |  |  |
| Patching        | Rectangle     |    | 200. 1               | 25.4 | 1. 20. |           |  |  |
| Presenta        | ation Rectang | le | 0. 0. 0              | . 0. |        |           |  |  |
| V Behavi        | or            |    |                      |      |        |           |  |  |
| Ignore C        | lick          |    |                      |      |        |           |  |  |
| V Color         |               |    |                      |      |        |           |  |  |
| Backgro         | und Color     |    |                      |      |        |           |  |  |
| Border C        | Color         |    |                      |      |        |           |  |  |
| Text Cold       | or            |    |                      |      |        |           |  |  |
| ▼ Descrip       | otion         |    |                      |      |        |           |  |  |
| Annotati        | on            |    |                      |      |        |           |  |  |
| Hint            |               |    |                      |      |        |           |  |  |
| ▼ Font          |               |    |                      |      |        |           |  |  |
| Font Nar        | ne            |    | ‡ Aria               | 1    |        |           |  |  |
| Font Siz        | e             |    | \$ <mark>1</mark> 2. |      |        |           |  |  |
| Font Sty        | le            |    | ÷ regu               | ılar |        |           |  |  |
| ▼ Name          |               |    |                      |      |        |           |  |  |
| Scripting       | Name          |    |                      |      |        |           |  |  |
| <b>V</b> Timing |               |    |                      |      |        |           |  |  |
| Active          |               |    |                      |      |        |           |  |  |
| Autostar        | t             |    |                      |      |        |           |  |  |
| Autostar        | t Time        |    | 0.                   | ¢    | ticks  |           |  |  |
| Defer           |               |    |                      |      |        |           |  |  |
| Interval        |               |    | 5.                   | \$   | ms     |           |  |  |
| Quantiza        | ation         |    | 0.                   | \$   | ticks  |           |  |  |
| Transpor        | rt            |    | interna              | al   |        |           |  |  |

# Creating our Hello World program

| . ● ○ ○ 9716_02_04 |  |        |       |           |           |     |
|--------------------|--|--------|-------|-----------|-----------|-----|
|                    |  | Explo  | orer  | Inspector | Reference | Max |
| Click here!        |  | Object | Mes   | sage      |           |     |
| Hello World!       |  | print  | Hello | o World!  |           |     |
|                    |  | print  | Hello | o World!  |           |     |
| print              |  | print  | Hello | o World!  |           |     |
|                    |  | print  | Hello | o World!  |           |     |
| print              |  |        |       |           |           |     |
| 🔺 🖪 🖾 🛒 🔳 🗖        |  | ×      | 0     |           |           |     |

# The [print] object

| 000                                   | Untitled4 |                |           |     |  |  |  |  |
|---------------------------------------|-----------|----------------|-----------|-----|--|--|--|--|
| 0                                     | Explo     | orer Inspector | Reference | Max |  |  |  |  |
|                                       | Object    | Message        |           |     |  |  |  |  |
| 1 42 3.14                             | tracking  | 3.140000       |           |     |  |  |  |  |
|                                       | error     | 42             |           |     |  |  |  |  |
| print nice print error print tracking | nice      | 1              |           |     |  |  |  |  |
|                                       |           |                |           |     |  |  |  |  |
|                                       |           | 0 8 8          |           |     |  |  |  |  |

#### The message box

| 000                    |                  | 9716_02_06                    |          |      | _         | _         |     |
|------------------------|------------------|-------------------------------|----------|------|-----------|-----------|-----|
| ▶13                    | Things to format |                               | Explo    | orer | Inspector | Reference | Max |
| forward the input: \$1 | We can \$3 \$1   | order, messages, in, sequence | Object   | Mes  | sage      |           |     |
| loiwaid the input. \$1 | We call \$5 \$1  | order, messages, m, sequence  | ordering | orde | r         |           |     |
| forward the            | We can           | print ordering sequence       | ordering | mes  | sages     |           |     |
| input: 13              | format Things    |                               | ordering | in   |           |           |     |
| ordering               |                  |                               | ordering | sequ | lence     |           |     |

#### The MSP-Hello World

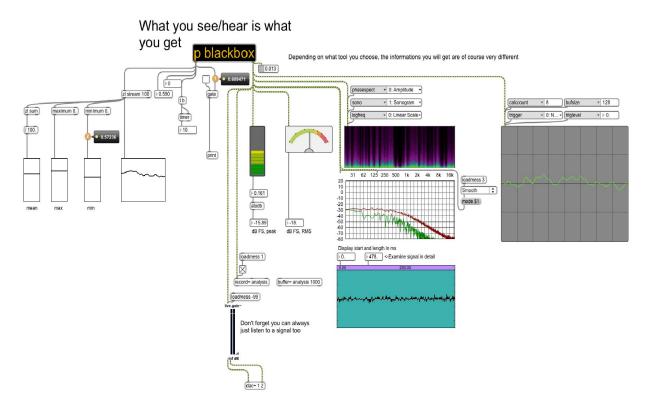

### A quick GUI overview

| 0   | 00      |        |      |                   |    |      |   | 971 | .6_02 | 01   | 17      |     | 18      | 19        | 20  |
|-----|---------|--------|------|-------------------|----|------|---|-----|-------|------|---------|-----|---------|-----------|-----|
| _   |         | _      |      |                   |    |      |   |     |       | E    | xplorer | Ins | spector | Reference | Max |
| m   | etro 10 | 0) —   | an C | bject             |    |      |   |     |       | Obje | ct      |     | Messa   | age       |     |
|     | -(A)    | patcho | cord |                   |    |      |   |     |       |      |         |     |         |           |     |
|     | _       | -      |      |                   | 5  |      |   |     |       |      |         |     |         |           |     |
| 1   |         | - 0    | moce | ano hos           | v  |      |   |     |       | 16   |         |     |         |           |     |
| Ć   |         | —(a    | mess | age bo            | K) |      |   |     |       |      |         |     |         |           |     |
| mes | sage: § |        |      |                   |    | <br> |   |     |       |      |         |     |         |           |     |
| mes | sage: S | Send   |      | age bo:<br>essage |    |      | 5 |     | П     | ×    | 0       | A   | -       | T         |     |

# З Advanced Programming

# Techniques in Max

# Introducing the synthesizer example

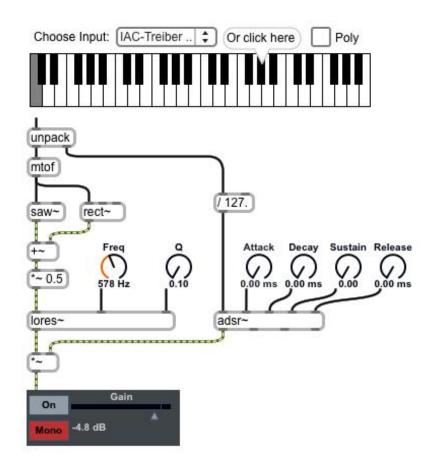

# Initializing a patcher

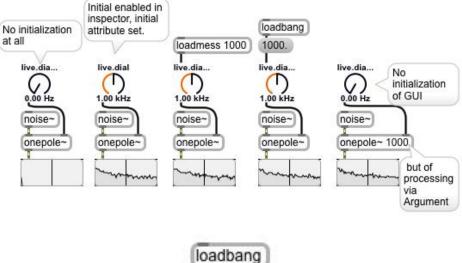

loadbang set 42 live.dial

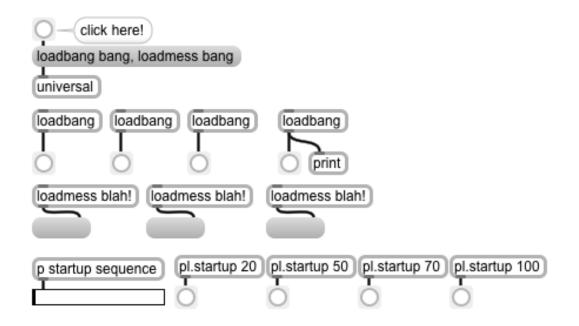

# Excursus of microscopic timing and message ordering

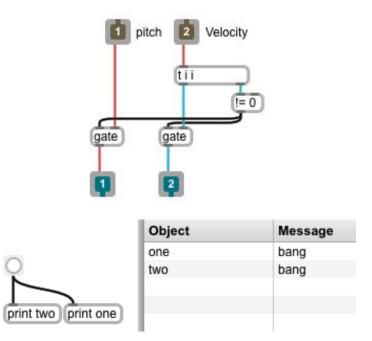

# A bpatcher for MIDI input

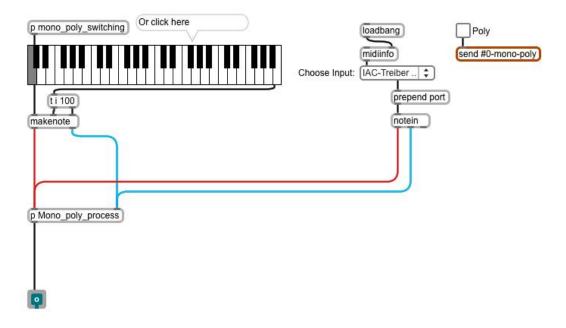

# Sending and receiving data

| to Max 1 +<br>prepend port<br>notein ctlin touch | MIDI           | 0.369<br>/a_udp_mess<br>udpsend loca | Commission Commission       | udprecei<br>route /a<br>v 0.369 | UDP<br>ve 9000<br>udp_message |
|--------------------------------------------------|----------------|--------------------------------------|-----------------------------|---------------------------------|-------------------------------|
| adc~ 1 2<br>live.gain~                           | Audio          | loadmess ope<br>jit.qt.grab 320      | ~                           | @active 1                       | Video<br>320x640<br>dim       |
|                                                  | Othe           | er                                   |                             |                                 |                               |
| (serial)                                         | key<br>itoa 30 | mous                                 | ness poll<br>sestate<br>0 0 | Œ                               | t.net.recv                    |

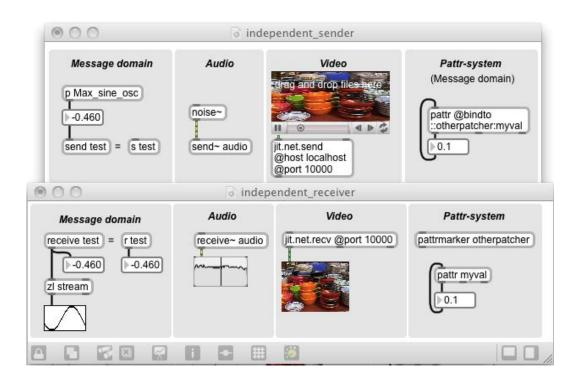

#### The #n notation

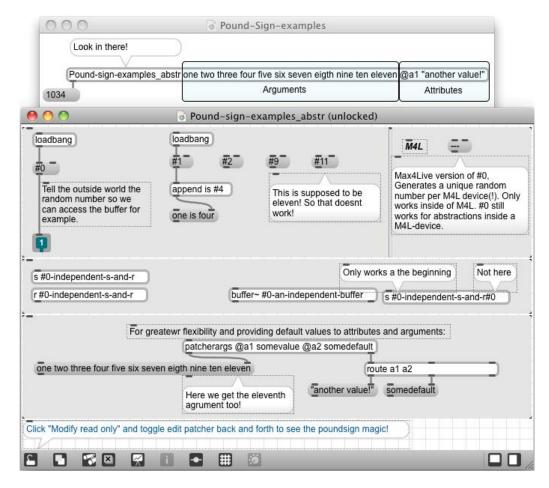

#### **Collections of data**

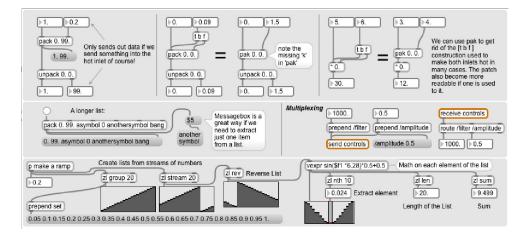

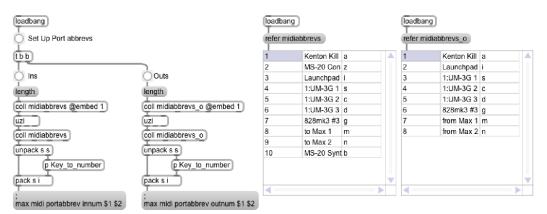

| bb            |                        | loadbang  |             |
|---------------|------------------------|-----------|-------------|
|               | <b>-1</b> <sup>2</sup> | refer foo | inspect foo |
|               | 1 uno, 2 dos           | 1         | uno         |
| read from foo | store to foo           | 2         | dos         |
| coll foo      | coll foo               |           |             |
| symbol uno    | coll foo               | 4         | ······      |

### More message box magic

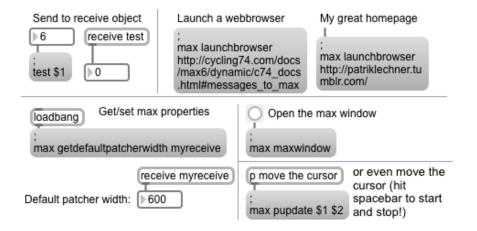

# Structuring our patches

| Choose Input: IAC-Treiber  Or click here Poly                      | OOOOO                  | tain Release |
|--------------------------------------------------------------------|------------------------|--------------|
| js osc-unroute /notes                                              | js osc-unroute /params |              |
| Enable debugging gate 1 0<br>s ctrl s firstSynth_debug print notes |                        | Control      |
| r ctr)<br>osc-route /notes<br>firstSynth_proc                      | osc-route /params      | Processing   |
| Gain<br>Ioadmess 1<br>adstatus switch<br>dac~ 1 2                  |                        |              |

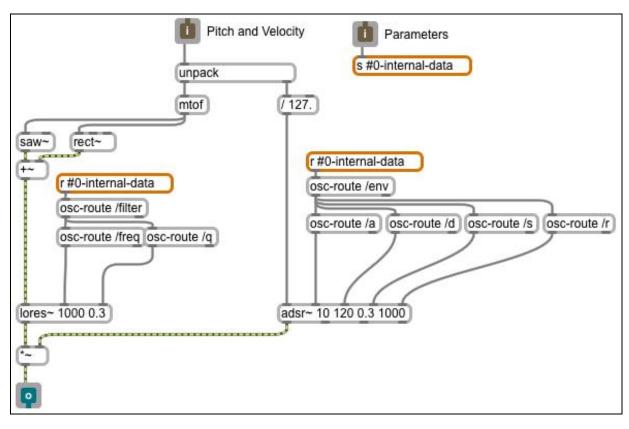

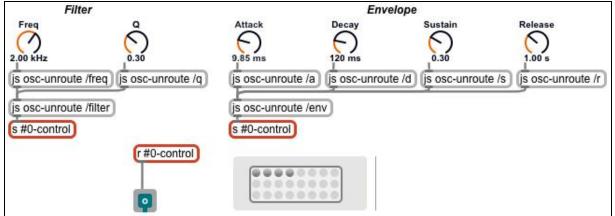

### The pattr family – a communication system

|   | Name    | Priority | Interp   | Data      |
|---|---------|----------|----------|-----------|
| 1 | GUI     |          | \$       |           |
| 1 | Attack  | 0        | ‡ linear | 9.847684  |
|   | Decay   | 0        | ‡ linear | 120.      |
|   | Freq    | 0        | ‡ linear | 84.817253 |
| 1 | Q       | 0        | ‡ linear | 0.3       |
|   | Release | 0        | ‡ linear | 1000.     |
| 1 | Sustain | 0        | ‡ linear | 0.3       |

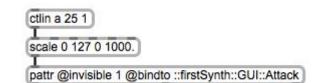

| Model                     | View                             | Controller                       |
|---------------------------|----------------------------------|----------------------------------|
| pattr osc_f @initial 1000 | MyParam                          | pattrstorage MVC                 |
| pl.tosignal<br>cycle~     | ()<br>1,00 kHz                   | ctlin 16                         |
|                           | pattr @bindto osc_f @invisible 1 | scale 0 127. 0 10000             |
|                           | 6                                | pattr @bindto osc_f @invisible 1 |

| oattr @  | bindto osc | 1 freau | a @invisi         | ble 1 |
|----------|------------|---------|-------------------|-------|
| <u> </u> | ~          |         | es all'ottomentes |       |
| Freq     | 6          |         |                   |       |
| ( )      | (          |         |                   |       |
| 327 Hz   |            |         |                   |       |
| attr @   | oindto osc | 1 frea  | c @invis          | sible |

| p | attr osc1_freq_c @initial 44 | 40.   |
|---|------------------------------|-------|
| p | I.tosignal 20                |       |
|   | receive~ osc1_f_m            |       |
| + | ~                            |       |
| 1 |                              |       |
|   | snapshot~ 60                 |       |
|   | change 0.                    |       |
|   | pattr osc1_frequ @invisit    | ole 1 |
| 1 |                              |       |
| C | ycle~ 440                    |       |

# Timing in Max

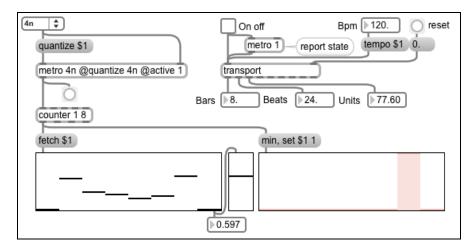

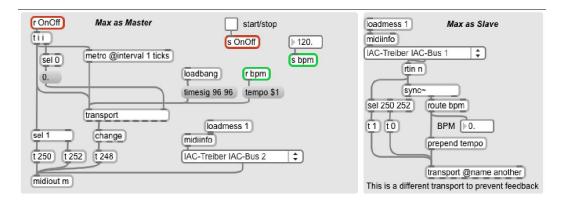

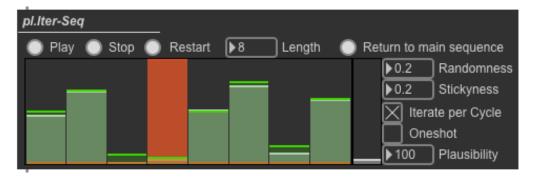

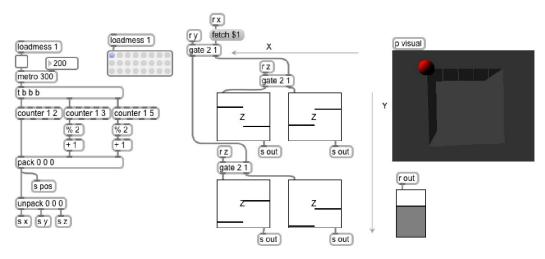

# Debugging

#### The debugger

|                       | 0           | 00                                    |           |                | Debu    | g Window |        |             |    |  |
|-----------------------|-------------|---------------------------------------|-----------|----------------|---------|----------|--------|-------------|----|--|
| 🖲 🤭 Unti              |             | Wp                                    | Patch     | ner            | Sender  | Receiver | Messa  | ige Argumen | ts |  |
| 0                     | 1           | 4                                     | Untitle   | ed2            | button  | trigger  | bang   |             |    |  |
| 9                     | 2           | 3                                     | Untitle   | ed2            | trigger | +        | int    | 1           |    |  |
| 4                     | 3           |                                       | Untitle   | ed2            | +       | int      | int    | 10          |    |  |
| t 1                   | 4           | 2                                     | Untitle   | ed2            | int     | +        | int    | 10          |    |  |
|                       |             |                                       |           |                |         |          |        |             |    |  |
|                       |             |                                       |           |                |         |          |        |             |    |  |
| <u>н</u> )            | m           |                                       | 8         | ×              | · () (  | 3        |        |             |    |  |
|                       |             |                                       |           |                |         |          |        |             | _  |  |
| 🂶 🔍 🚺                 | C           | Continue Watchpoints                  |           |                |         |          |        |             |    |  |
|                       |             | Action                                |           | Sender         | Patcher | Value    | Count  | History     |    |  |
|                       |             |                                       |           |                |         |          |        |             |    |  |
| 6                     |             | # watch                               | h         | +              |         | 10       | 5      | 987         |    |  |
| <b>9</b>              |             |                                       | h<br>«/wa |                |         | 10       | 5<br>0 | 987         |    |  |
| <b>∮</b><br>▶9        | 0<br>2<br>6 | treak                                 | ⟨wa       | int            |         | 10       |        | 987         |    |  |
| <b>9</b>              | 3           | <ul><li>break</li><li>break</li></ul> | k/wa<br>k | int<br>trigger |         | 10       | 0<br>0 | 987         |    |  |
| 9<br>9<br>1 1 1 1 1 0 | 8           | treak                                 | k/wa<br>k | int            |         | 10       | 0      | 987         |    |  |

# Optimizing

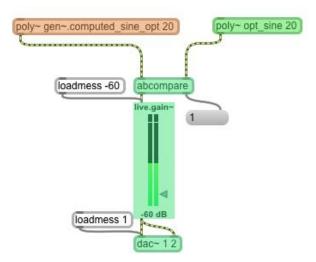

#### Scripting and the this patcher

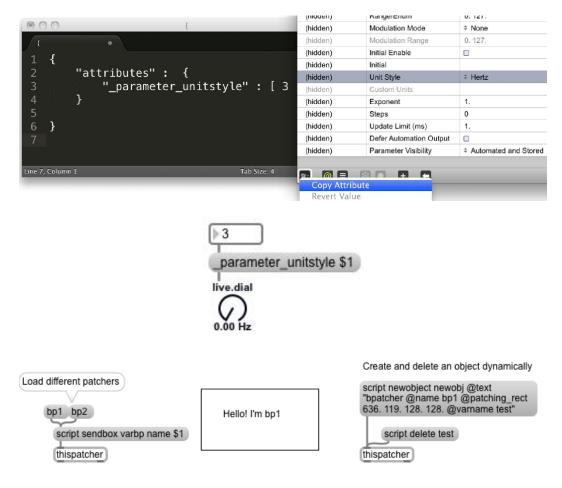

# **4** Basic Audio in Max/MSP

### **Basic audio principles**

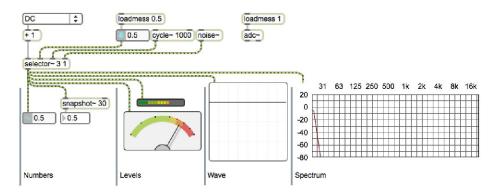

# Audio synthesis

# Amplitude modulation

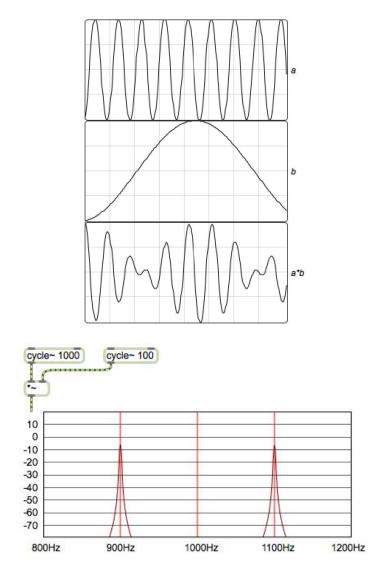

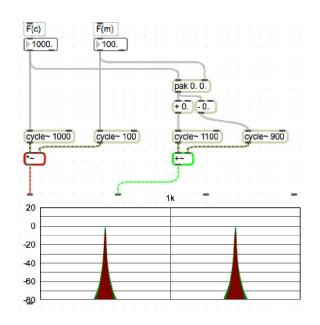

#### Ring modulation versus amplitude modulation

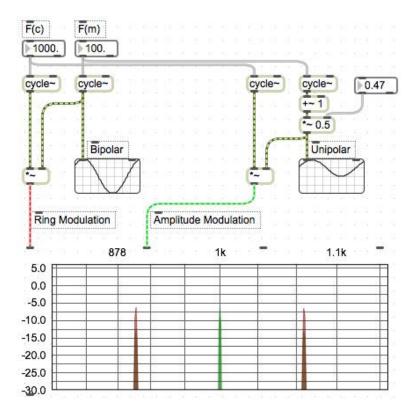

Tremolo

$$\cos(\theta) \cdot \cos(\varphi) = \frac{\cos(\theta - \varphi) + \cos(\theta + \varphi)}{2}$$

 $\varphi=\omega t=2\pi 1000t$ 

Feedback

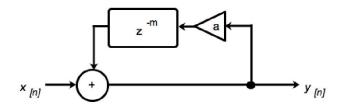

 $y[n] = x[n] + a \cdot y[n-m]$ 

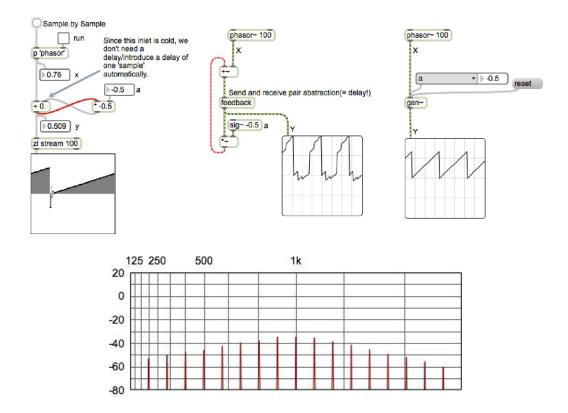

**Frequency modulation** 

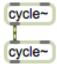

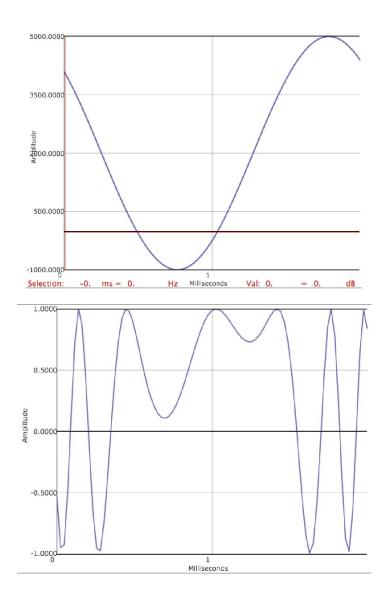

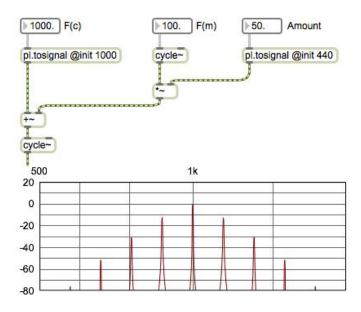

**Controlling FM** 

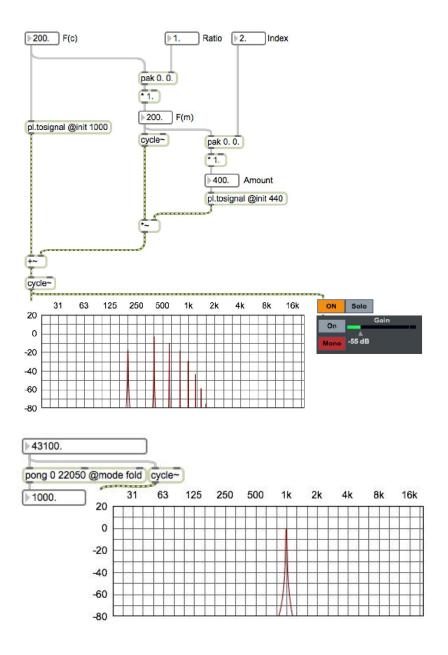

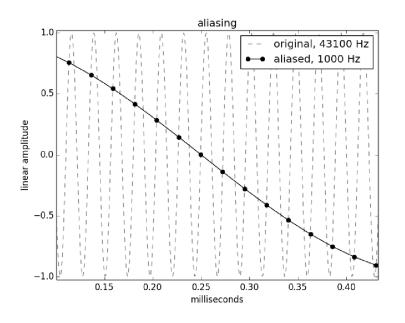

### Feedback

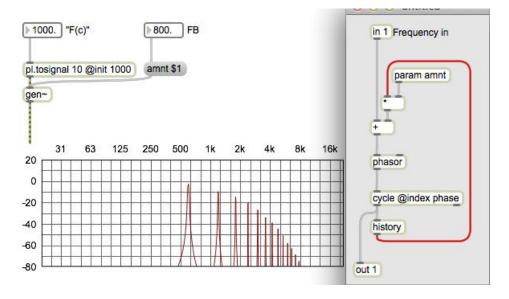

#### Phase modulation

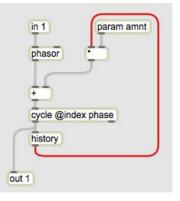

## The poly~ object

| poly~ testPatch1                                                                                                    | <ul> <li>O O I testPatch1 (1)</li> <li>In 1 In~2</li> <li>Out 1 Out~1</li> <li>Out 2 Out~1</li> </ul> |
|----------------------------------------------------------------------------------------------------|----------------------------------------------------------------------------------------------------|
| poly~ testPatch1                                                                                                    | <ul> <li>extraction (1)</li> <li>in 1</li> <li>in 25</li> <li>out 1</li> <li>out 1</li> </ul>         |
| fold     fold     fold     fold     fold     fold     frepend /mode     prepend /low     prepend /hi                                                                                      | Voices Turn on/off audio processing for all instances.                                                |
| CheapLFO.p 10 down 16 @resampling 0 Very low CF<br>rvoices<br>(-10<br>Go to View-> Show CPU usage to compare CP<br>consumption. Watch the Max Windows output<br>audio on and off. ON/ OFF | PU consumption PU consumption I rooices PU while toggling                                             |

#### Managing instances and patcher loading

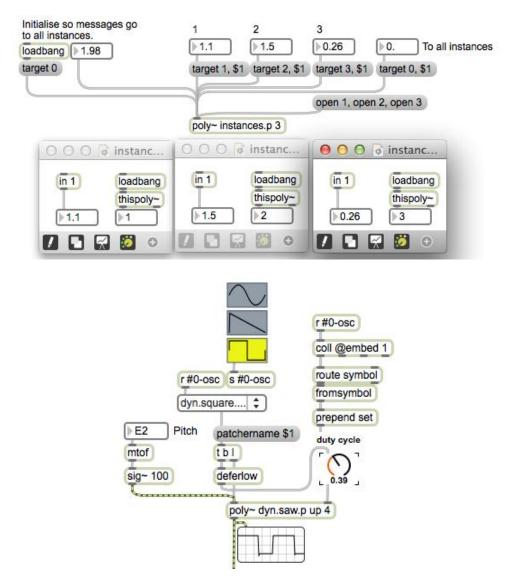

## Polyphony and voice allocation

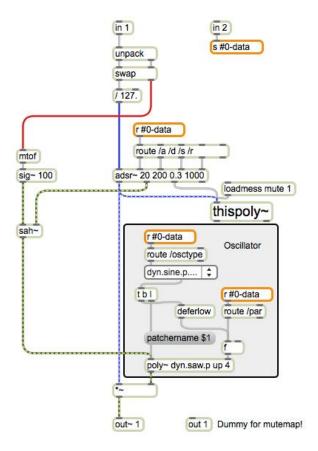

## Additive synthesis

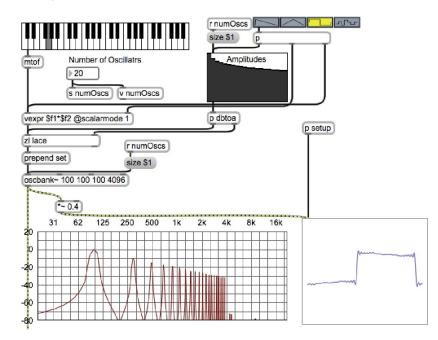

#### Discrete summation formulae

$$\sum_{k=0}^{N} a^{k} \cdot \sin(\theta + k\beta) = \frac{\sin(\theta) - a \cdot \sin(\theta - \beta) - a^{N+1} \cdot \left[\sin\left\{\theta + (N+1)\beta\right\} - a \cdot \sin(\theta + N\beta)\right]}{1 + a^{2} - 2a \cdot \cos(\beta)}$$

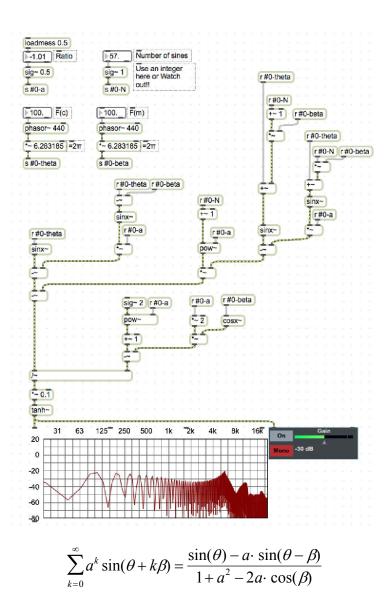

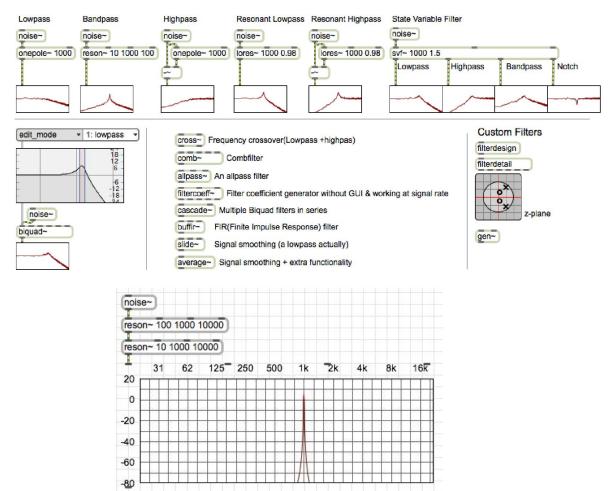

#### Subtractive synthesis and filtering

#### The classic approach

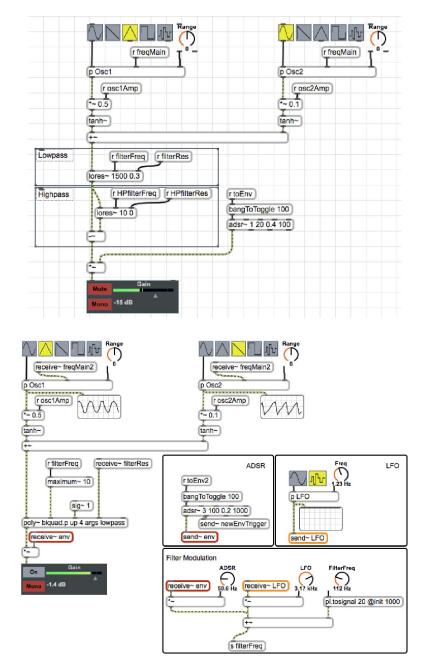

## Building an equalizer

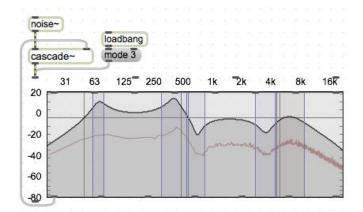

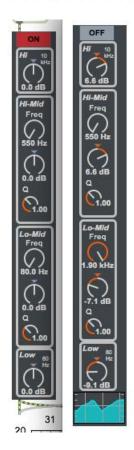

#### The filter theory: an introduction

$$y[n] = x[n] + x[n-1]$$
$$y[n] = 0.5 \cdot x[n] + 0.5 \cdot x[n-1]$$
$$y[n] = a_0 x[n] + a_1 x[n-1] + a_2 x[n-2] + \mathsf{K} + a_m x[n-m]$$
$$y[n] = \sum_{i=0}^{m} a_i \cdot x[n-i]$$

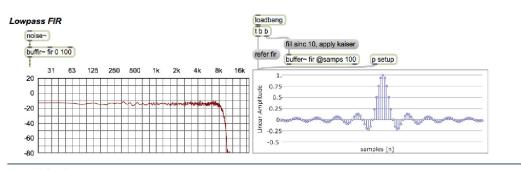

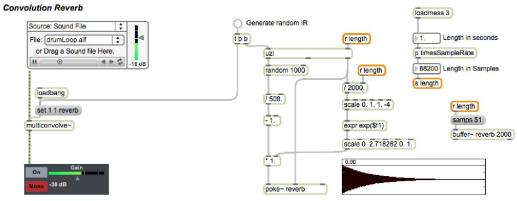

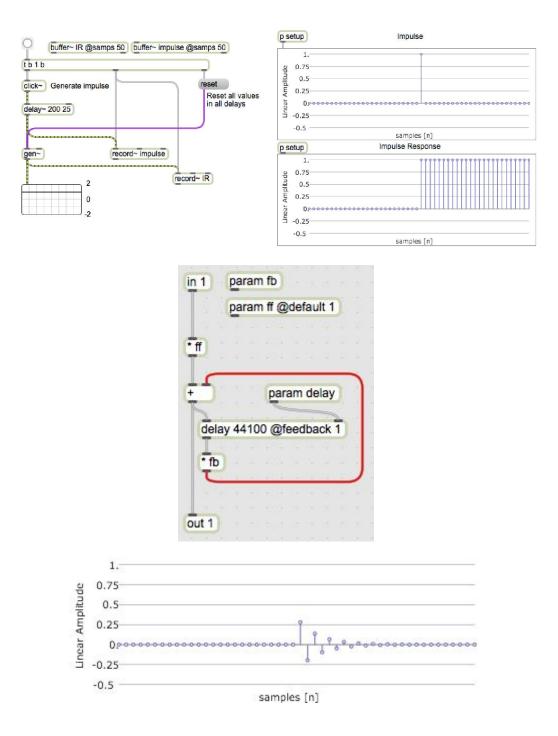

## Waveshaping

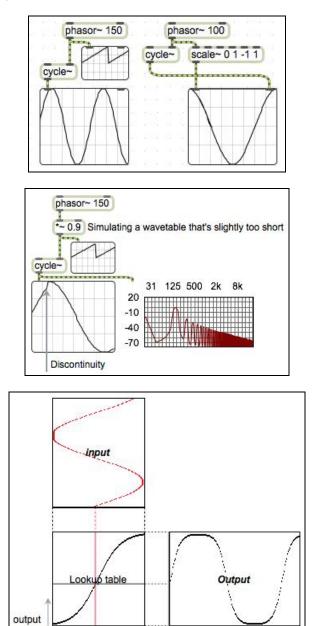

input

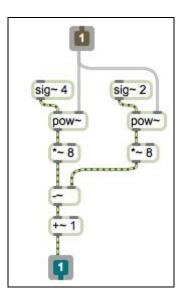

# Sampling and audio file playback

| eplace load aiff,                | wav importreplace      | load mp3 etc | loadbang                                                                                        |
|----------------------------------|------------------------|--------------|-------------------------------------------------------------------------------------------------|
| loadbang<br>replace<br>anton.aif | 0.00 20<br>[waveform~] | [plot~]      | refer one, defineling<br>linear, definepoint<br>none,<br>definethickness 1,<br>definerange -1 1 |
| backwards                        | 1 normal               | 2 double spe | 9                                                                                               |
|                                  | speed                  |              |                                                                                                 |
|                                  |                        |              |                                                                                                 |

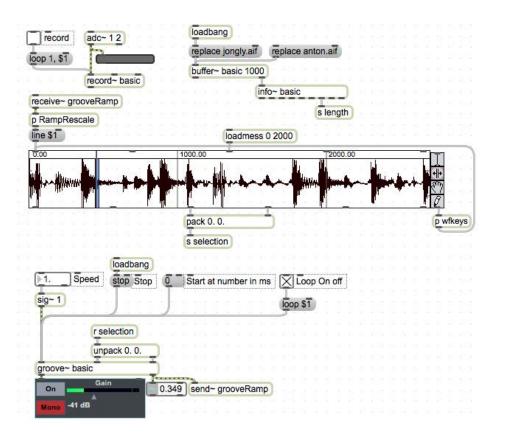

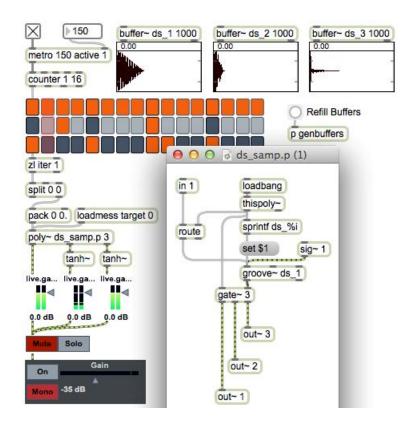

## Mixing and signal routing

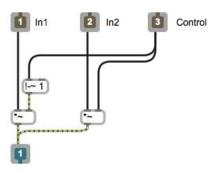

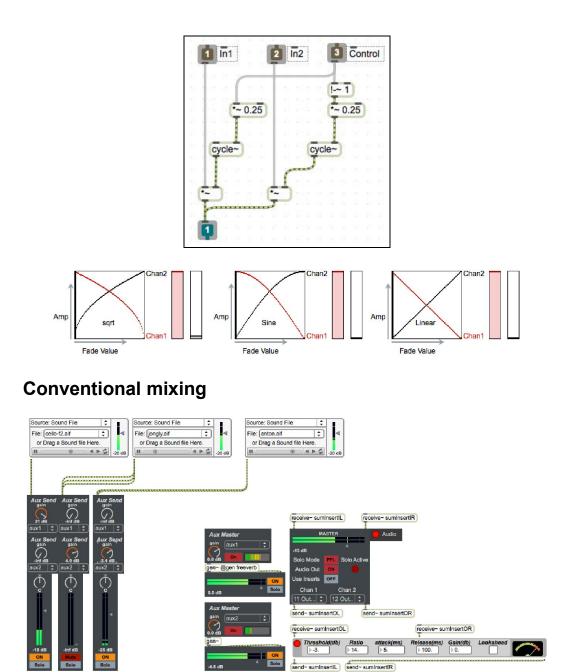

# 5 Advanced Audio in Max/MSP

## More sampling

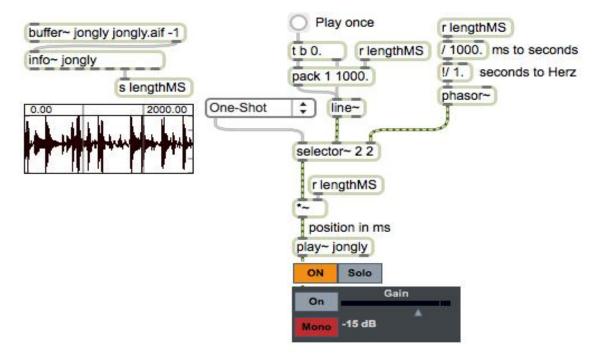

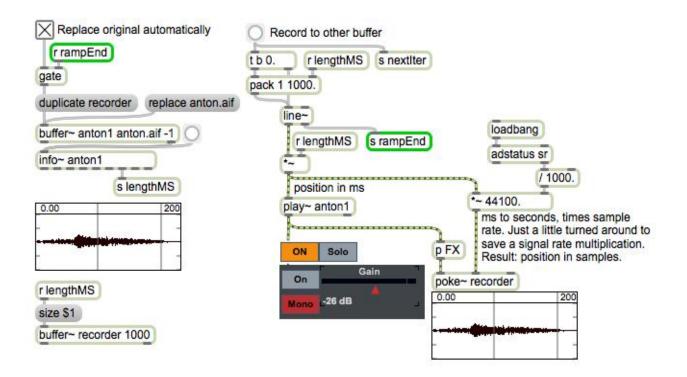

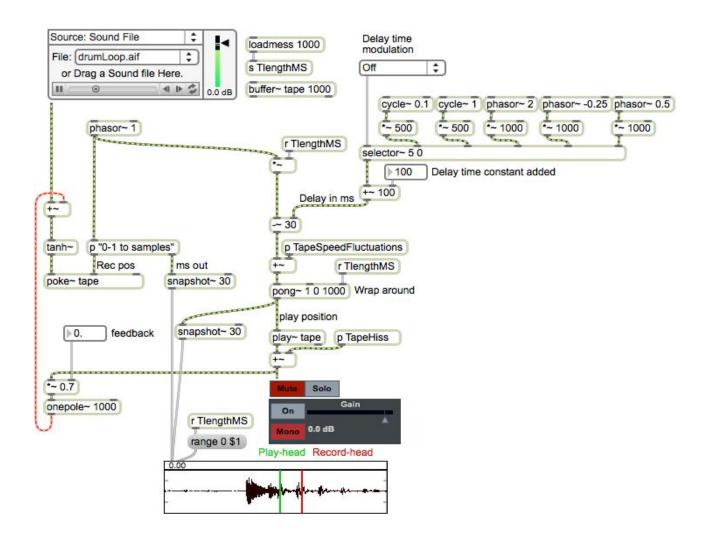

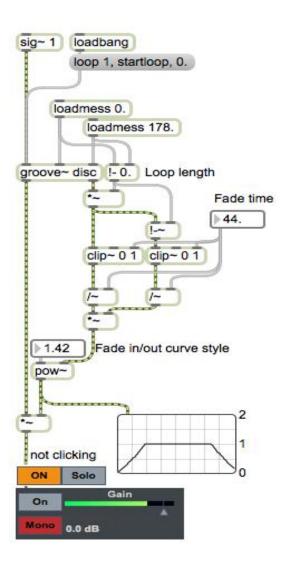

## Granular sampling

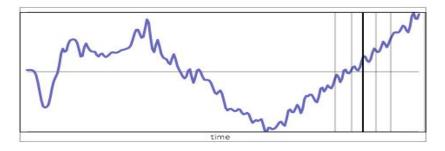

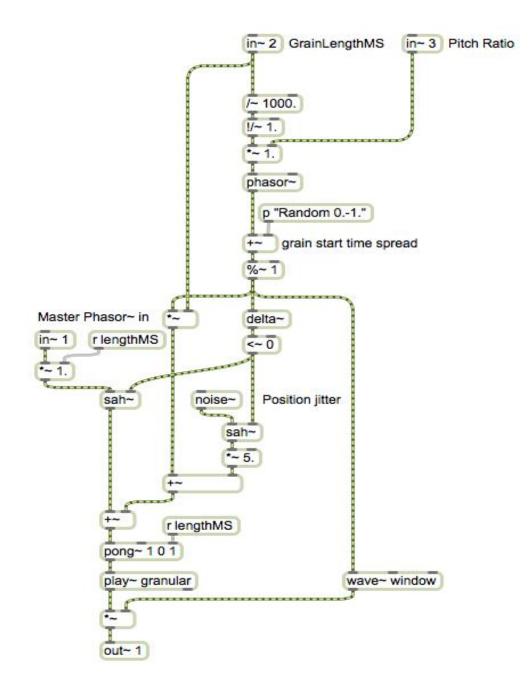

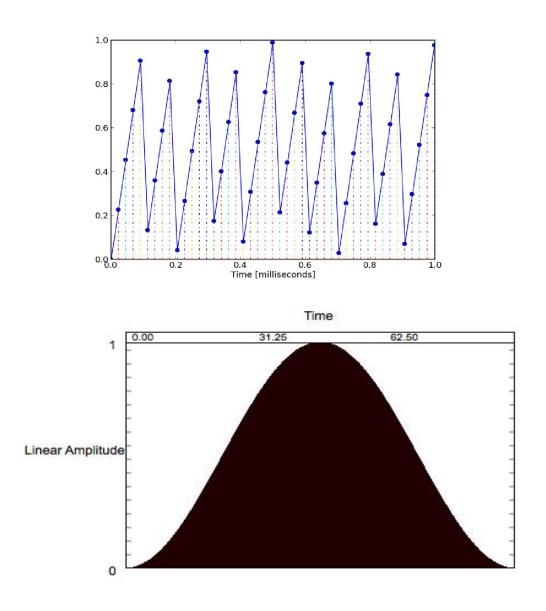

## FX

#### Stutter

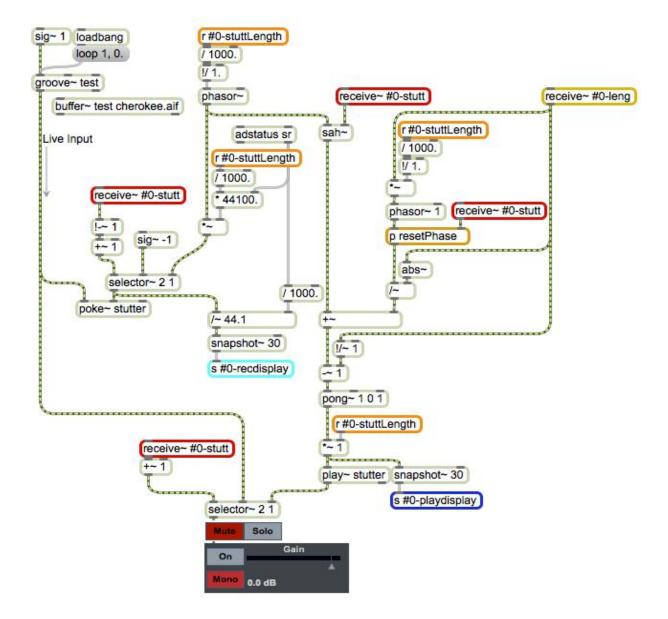

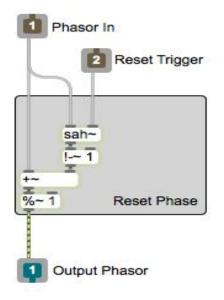

## Dynamics

Noise gate

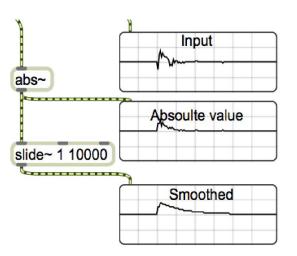

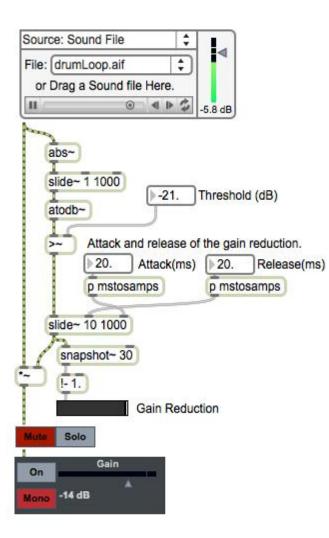

#### Working with expanders

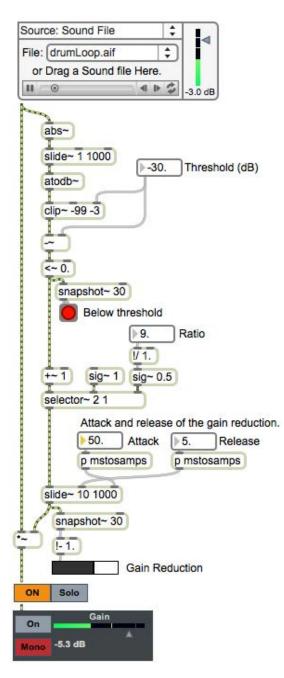

## Limiter

|           |          |       |        |     |    |    |     |     | tan        | 1~)        |    |     |     |     |    |    |    |    |     | ove        | rdrive  | ~  |     |     |     |              |    |    |    |
|-----------|----------|-------|--------|-----|----|----|-----|-----|------------|------------|----|-----|-----|-----|----|----|----|----|-----|------------|---------|----|-----|-----|-----|--------------|----|----|----|
| 31<br>20  | 63       | 125 2 | 50 500 | 1 k | 2k | 4k | 8k  | 16k | 20         | 31         | 63 | 125 | 250 | 500 | 1k | 2k | 4k | 8k | 16k | 20         | 31      | 63 | 125 | 250 | 500 | 1k           | 2k | 4k | 8k |
| 0         |          |       |        |     |    | ĦĦ | ##  |     | 0          |            |    |     |     |     |    |    |    |    |     | 0          |         |    |     |     | +++ |              | ## | ## | ## |
| -20       |          |       |        |     |    |    |     |     | -20        |            |    |     |     |     |    |    |    |    |     | -20        |         |    |     |     |     |              |    |    |    |
| -40       |          |       |        | A   |    |    | +++ |     | -40        |            |    |     |     |     |    |    |    |    |     | -40        |         |    |     |     |     | A            |    | ## |    |
| 60<br>80  |          |       |        | 1   |    |    | +++ |     | -60<br>-80 |            |    |     |     |     | 11 |    |    |    |     | -60<br>-80 |         |    |     |     |     | $\mathbb{N}$ |    | ## |    |
| Cycle~ 10 | ive.gain |       | 50 500 |     |    |    |     |     | tani       | 1000 C 100 |    |     |     | 500 |    |    |    |    |     | 1          | erdrive | -  |     |     |     |              |    |    |    |

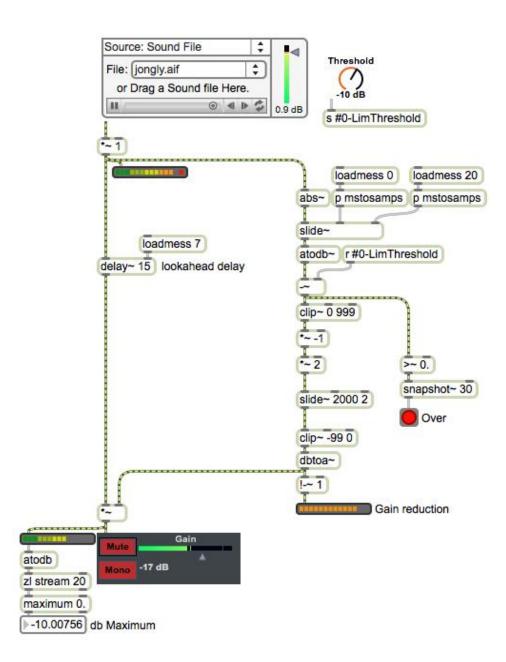

#### Compressor

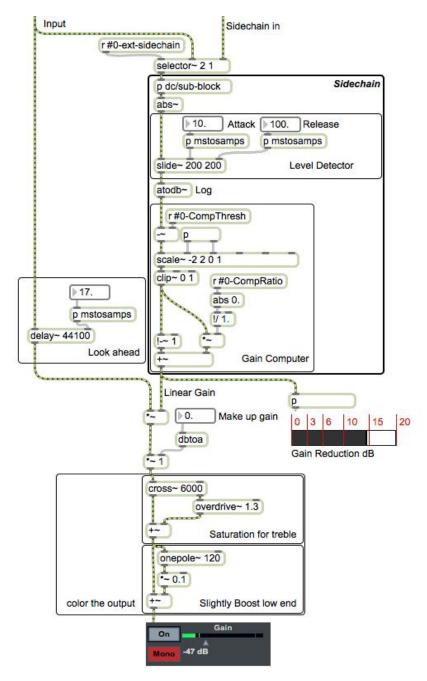

#### **Reverberation**

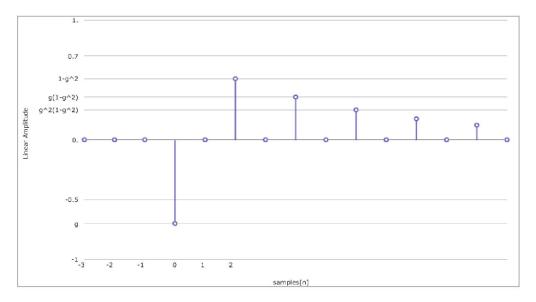

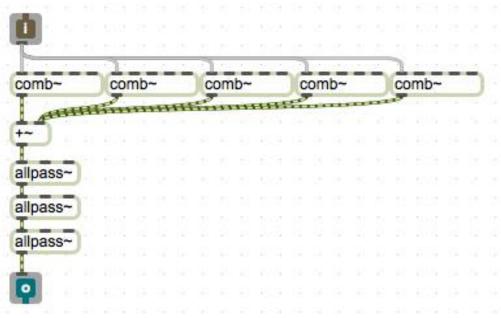

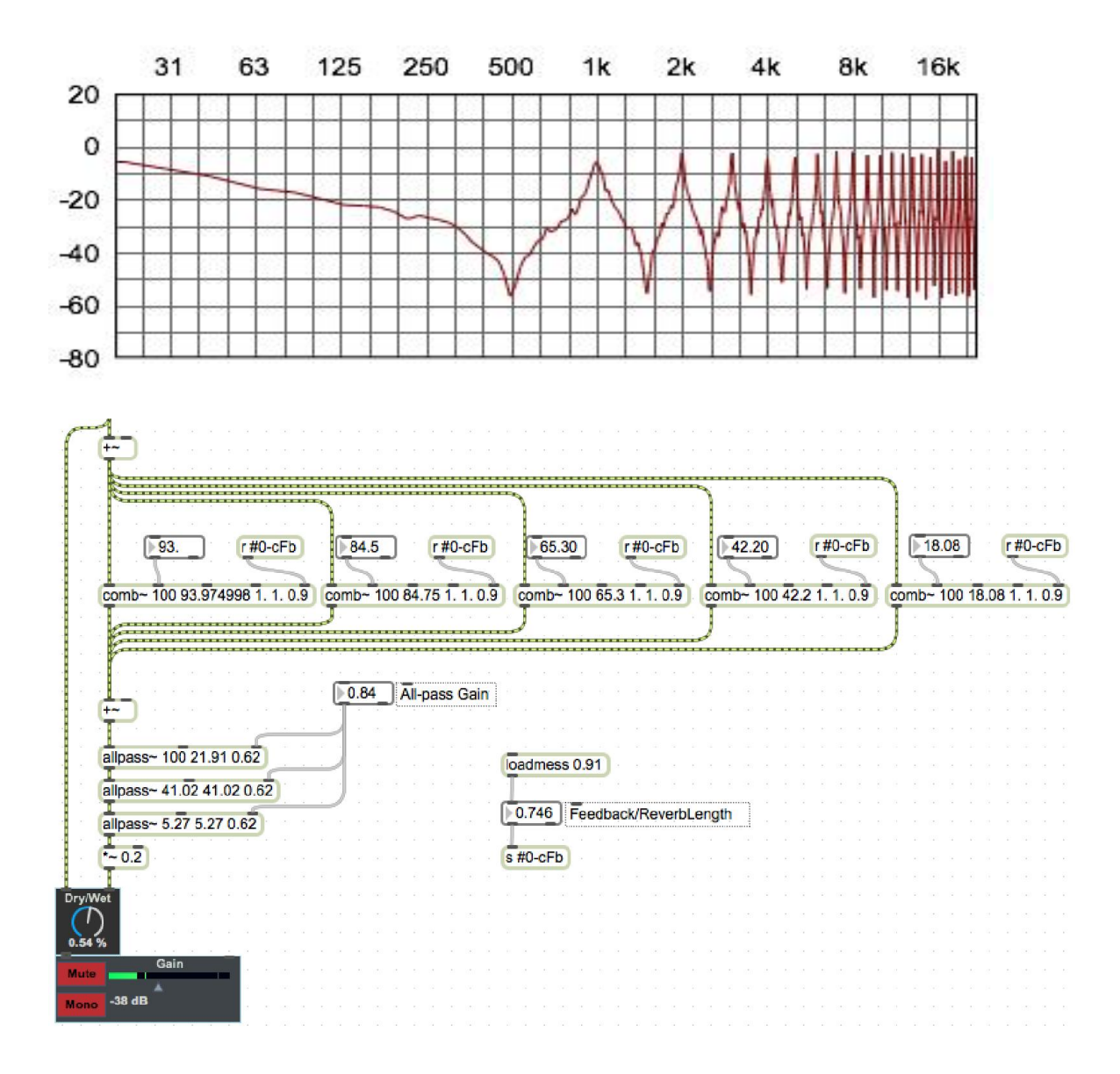

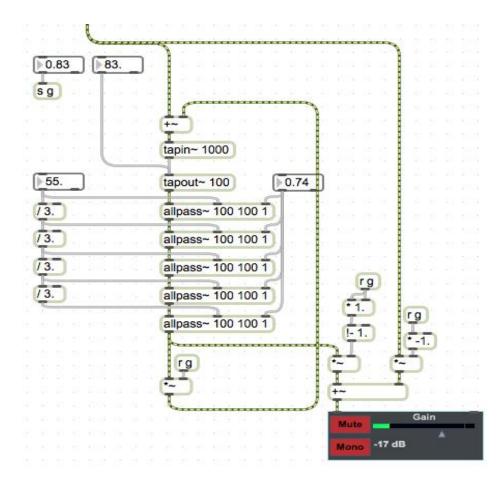

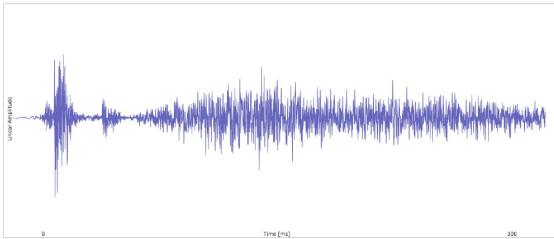

Poly as a cascade

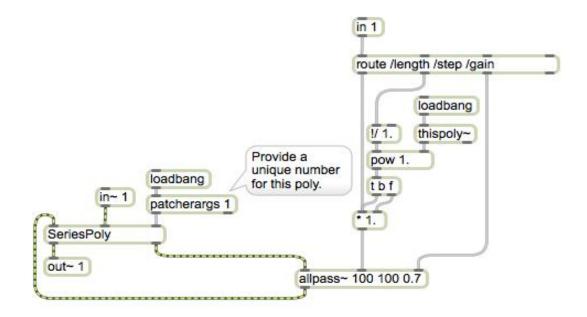

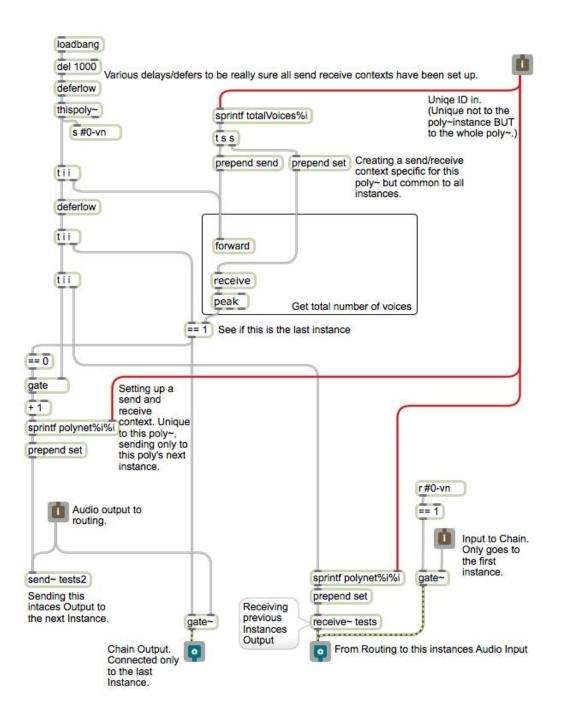

| File: drumLoop.aif                                                                                             | 4                            |
|----------------------------------------------------------------------------------------------------|------------------------------|
| or Drag a Sound file Here.                                                                                     | dB                           |
|                                                                                                    |                              |
| <b>Diffusor</b> Shuffle Voices<br>Max Delay Delay Spread Gain Ra                                               | ▶5<br>andomness              |
| 15.0 ms 1.85 0.74                                                                                              | prediffuse                   |
| ~1                                                                                                    |                              |
|                                                                                                    | Presets                      |
| apin~ 300                                                                                                    |                              |
| noute 10 25 67 102 Tandalay                                                                                    | write                        |
| apout~ 10 25 67 103 Tapdelay                                                                                   | pattrstorage modreverb       |
|                                                                                                    |                              |
| Diffusor Shuffle 🚺 Voices                                                                                      | ► 10                         |
|                                                                                                    | 22.0 ms                      |
|                                                                                                    |                              |
| ~ 0.021 0.026 Feedback                                                                                         | onepole~ 3000 onepole~ 15000 |
| nepole~ 1000                                                                                                   | Gain                         |
| and a second second second second second second second second second second second second second second second | Mute                         |
|                                                                                                    | Mono -7.8 dB                 |
|                                                                                                    | 😑 Audio                      |

### Convolution

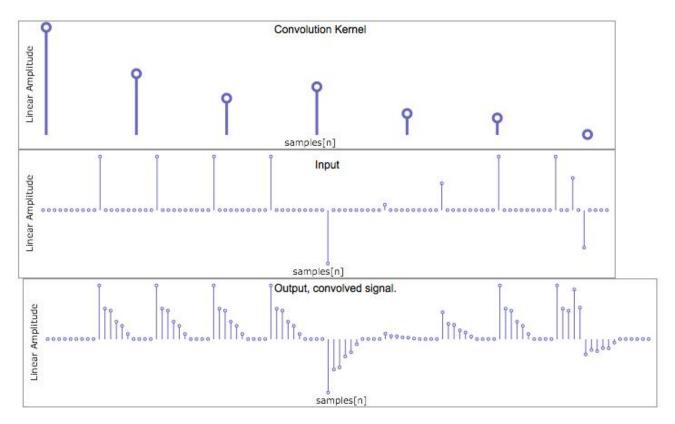

# Taking a room's impulse response

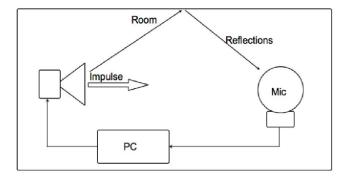

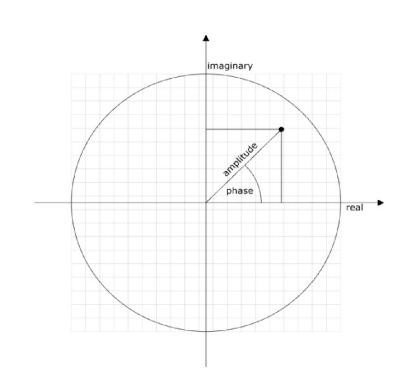

# Drawing a signal's spectrum

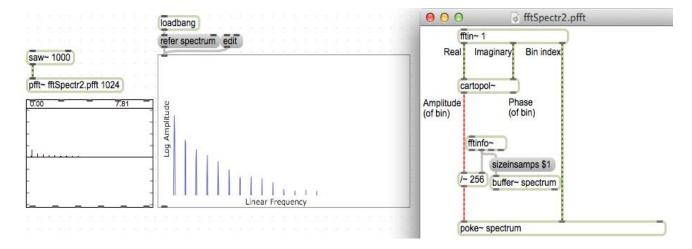

FFT

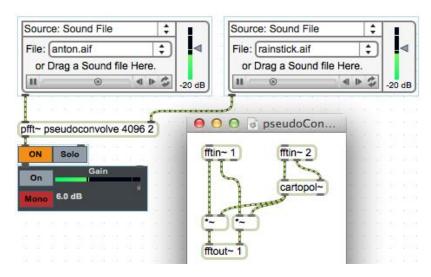

# Simple convolution

### An FFT filter

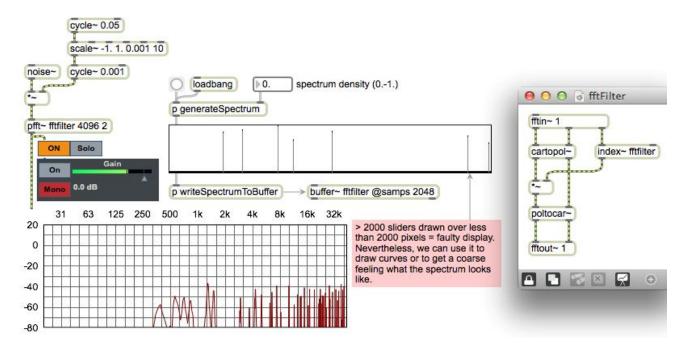

# Spectral reverb and freezing

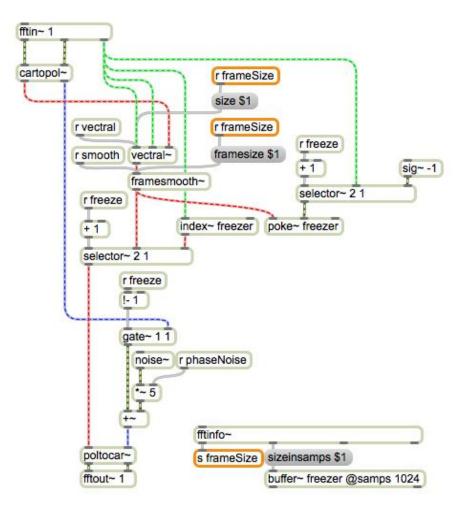

### Recording and playback of FFT data

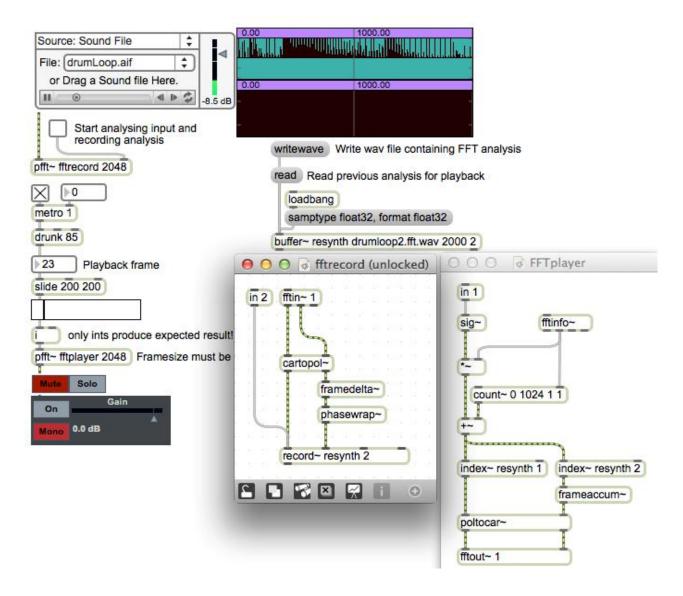

### **Transient detection**

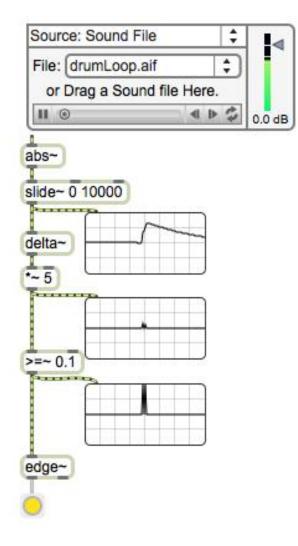

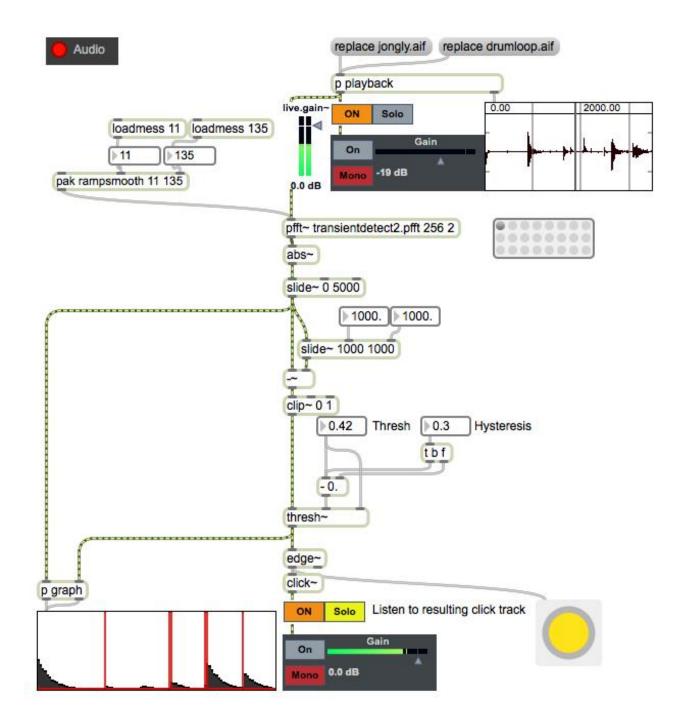

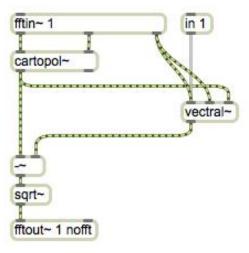

# Sample accurate sequencing

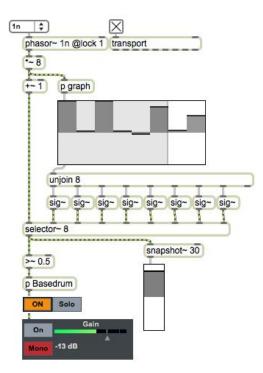

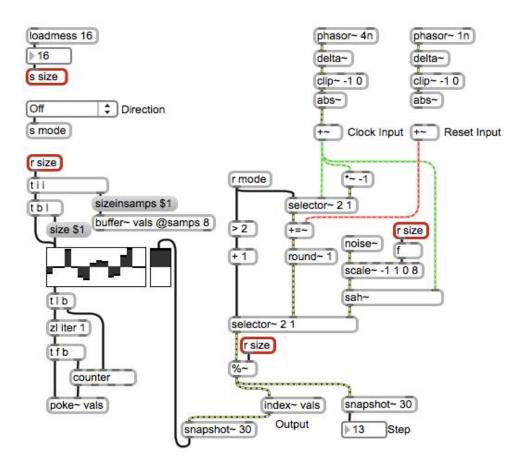

# **6** Low-level Patching in Gen

# Introducing Gen

# The Gen workspace

| 000                                                                                                    | untitled (unl          | ocked)   | -                                    |           |     |
|----------------------------------------------------------------------------------------------------|------------------------|----------|--------------------------------------|-----------|-----|
| <b>a</b> 1                                                                                                    | in 2                   | Code     | Inspector                            | Reference | Max |
| ( <u>in 1</u> )                                                                                                | in 2                   | 1 add_1  | <pre>= in1 + in2;<br/>= add_1;</pre> |           |     |
|                                                                                                    | 1                      | C OUCI - | = uuu_1,                             |           |     |
| na a di sa na na a na si                                                                                       | land to the state      |          |                                      |           |     |
|                                                                                                    | 1331001                |          |                                      |           |     |
| an in the second second second second second second second second second second second second second second se | e anta las las las las |          |                                      |           |     |
|                                                                                                    |                        |          |                                      |           |     |
| E)                                                                                                    |                        |          |                                      |           |     |
|                                                                                                    | 1.00 10 10 10          |          |                                      |           |     |
| we do not not here to not not not not                                                                          | 5 908 X8 X7 X8         |          |                                      |           |     |
| out 1                                                                                                    | 1961 (1961)            |          |                                      |           |     |
|                                                                                                    | 1 204 30 W A           |          |                                      |           |     |
|                                                                                                    |                        |          |                                      |           |     |
|                                                                                                    |                        |          |                                      |           |     |

### Exploring the differences between Max and Gen

### Parameters through param

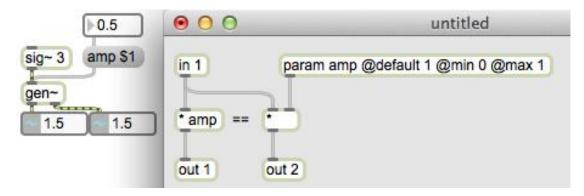

### Buffers and data

|      |           |        |                 |       | O O untitled (unlocked) |
|------|-----------|--------|-----------------|-------|-------------------------|
|      |           |        |                 |       | phasor 1                |
| gen~ | buffer~ t | estTwo | C.C.C. Province | s 512 | *512 data testOne 512   |
| 0.00 |           |        | 7.81            |       | poke testOne            |
|      |           |        |                 | -     | phasor 1                |
|      | 100 10 10 |        |                 |       | •512 buffer testTwo     |
|      |           |        |                 |       | poke testTwo            |
|      |           |        |                 |       |                         |

### Subpatchers and abstraction inside Gen

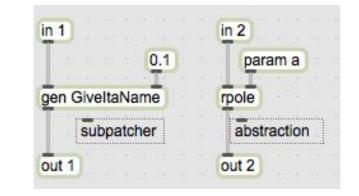

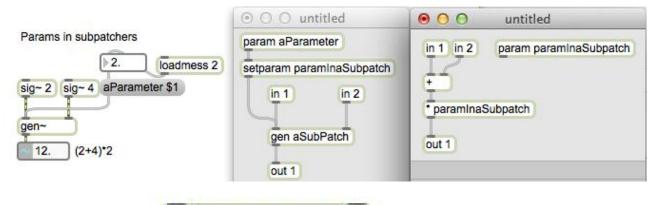

| gen~ | @gen rpole |  |
|------|------------|--|
|      |            |  |

### Genexpr and the CodeBox

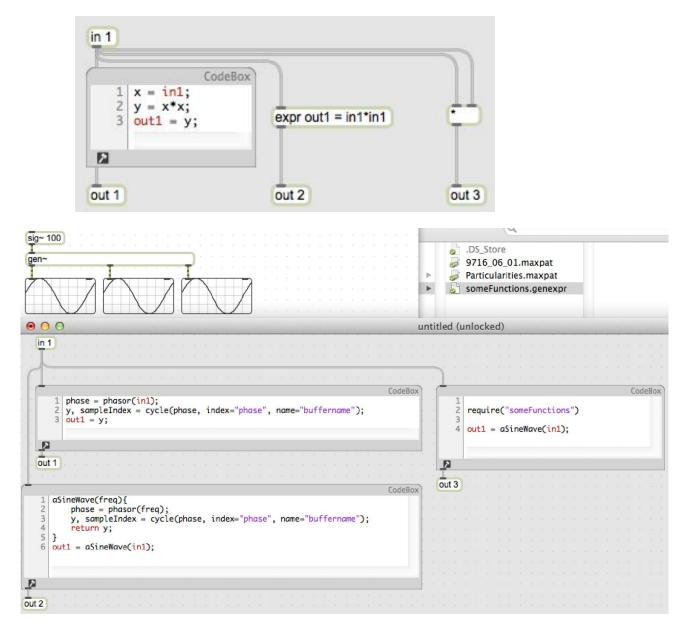

| 0 0 0               | untitled (unlocked)                                      |                                                                         |           |     |
|---------------------|----------------------------------------------------------|-------------------------------------------------------------------------|-----------|-----|
| (in 1)              | Code                                                     | e Inspector                                                             | Reference | Max |
| delay 1000<br>out 1 | 1 Delay del<br>2 tap_2 = c<br>3 out1 = tc<br>4 delay_1.v | .ay_1(1000);<br>Welay_1.read(100<br>Wp_2;<br>Write <mark>(in1</mark> ); | 00);      |     |

# Efficiency

| qmetro 30 @active | 1             |
|-------------------|---------------|
| getcpu            |               |
| gen~ @dumpoutlet  | 1 @cpumeasure |
|                   | cpu 0.000328  |

# Examples

# Karplus-Strong synthesis

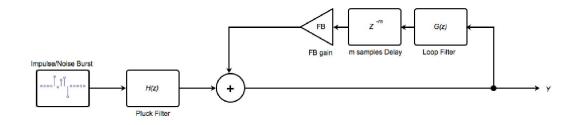

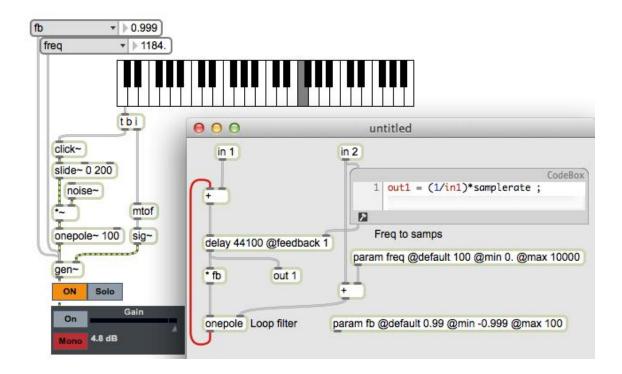

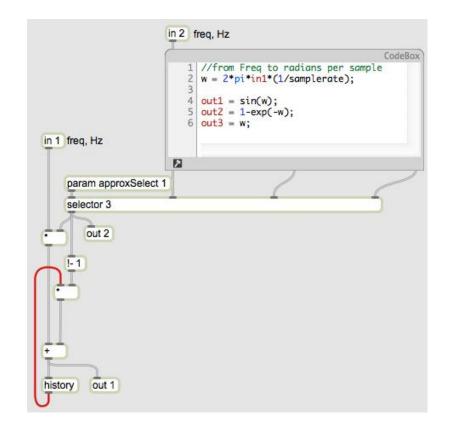

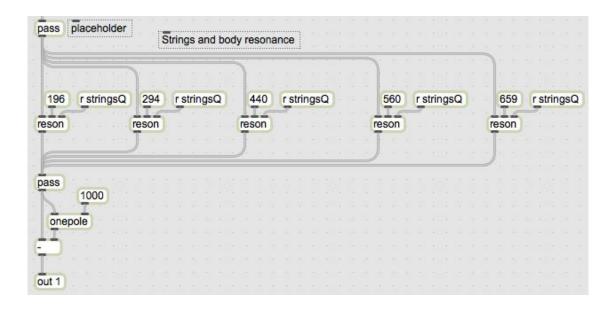

# A mass-spring system

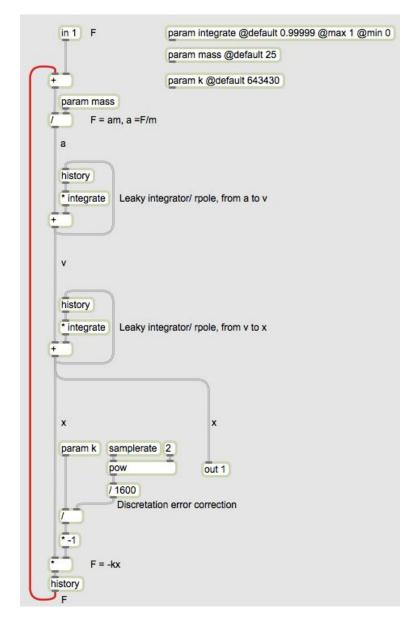

# Waveguides and scattering junctions

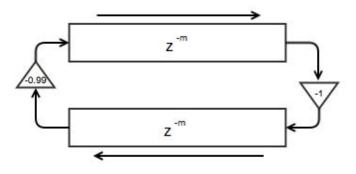

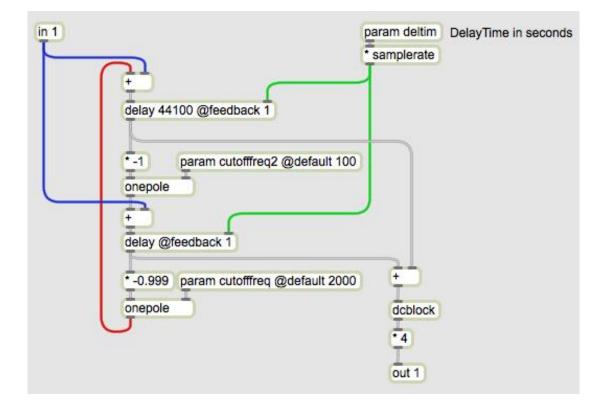

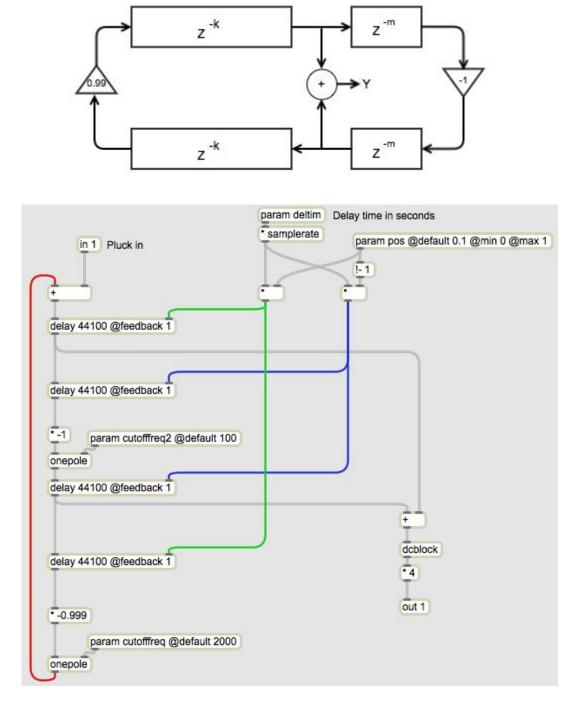

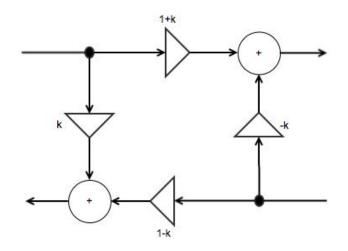

|               | in 1 One                                                                                                    |                     | param period                            |
|---------------|----------------------------------------------------------------------------------------------------|---------------------|-----------------------------------------|
|               | a la 18 18 - 1                                                                                                    | param k2            | * samplerate                            |
| 313           | gen Scatteing.                                                                                                    | lunction            | 12                                      |
| 4 <b>-</b>    | delay @feedba                                                                                                    | ock 1               |                                         |
|               | delay (gieedba                                                                                                    |                     |                                         |
| $\pi \to \pi$ |                                                                                                    | param k             | 10 10 10 10 10 10                       |
| 2.1.5         | * * * * * *                                                                                                    | parameter           | 13 X X X X X                            |
|               |                                                                                                    | 5. 51. 56 5. 35. 3A | 10 01 01 01 000                         |
| 3933          | gen Scatteing.                                                                                                    | lunction            |                                         |
| 6 W 4 8       | gen Scatteinge                                                                                                    | unction             | 4 4 6 6 69                              |
| 2.1           | 9 9 9 9 8 9 9 9 9 9 9 9 9 9 9 9 9 9 9 9                                                                                                    | n 12 12 h 12 h 12   | 2.2.2                                   |
| 8.4.8         | 9 <u>9, 9 9 9 9</u>                                                                                                    | 이 전 전 문 전 전         | = = = = = =                             |
| N 1 10        | delay                                                                                                    |                     | 0.0                                     |
|               | 5                                                                                                    |                     | 3 S S S S S S S S S S S S S S S S S S S |
|               |                                                                                                    |                     |                                         |
|               | 8 <b>6</b> 8 8 8 8 8                                                                                                    |                     |                                         |
|               | a a a a a a                                                                                                    | param p             | eriodz                                  |
|               | 5 (2 (2 (2 (2 (                                                                                                    | * sample            | rate                                    |
|               | 8 8 8 8 R P                                                                                                    | a set of The second | 30.00 E 80.9                            |
|               | 14 14 14 16 16 16 16 16 16 16 16 16 16 16 16 16                                                                                                    | 12                  | 8.6 5.603                               |
|               | delay @feedba                                                                                                    | ack 1               | 8.8 5.82                                |
|               |                                                                                                    |                     | 10.00                                   |
|               | 3000                                                                                                    | 5 5) <u>5</u> 6 6 6 | 3 3 3 3 3 3                             |
|               | onepole                                                                                                    |                     |                                         |
|               | Le                                                                                                    |                     |                                         |
|               | delay                                                                                                    |                     | a a a soa                               |
|               | and a second second sec |                     |                                         |
| dcblock       |                                                                                                    |                     |                                         |
| dcblock       | <u> </u>                                                                                                    |                     | _                                       |

# **7** Video in Max/Jitter

# Inputting and outputting Jitter data

| 0.5 loadbang                                                                 | read countdown.m      | ov  |     |        |
|------------------------------------------------------------------------------|-----------------------|-----|-----|--------|
| qmetro 30 open                                                               | read redball.mov      | 11  | ۲   | < ▶ \$ |
| jit.qt.grab<br>32.77279<br>fps<br>0.16 0.2 0.35 0.69<br>jit.crop 0. 0. 1. 1. | (jit.qt.movie)<br>Red | :   |     |        |
|                                                                              |                       | -   | 470 | A      |
| jit.window                                                                   | 180<br>180            | 179 | 179 |        |
| JEWINDOW                                                                     | 179                   | 175 | 175 | _      |
|                                                                              | 173                   | 175 | 176 |        |
|                                                                              | 180                   | 178 | 179 |        |
|                                                                              | 182                   | 176 | 175 |        |
|                                                                              | 182                   | 178 | 179 |        |
|                                                                              | 182                   | 182 | 182 |        |
|                                                                              | 186                   | 180 | 179 |        |
|                                                                              | 183                   | 182 | 182 | -      |
|                                                                              | <                     |     |     |        |

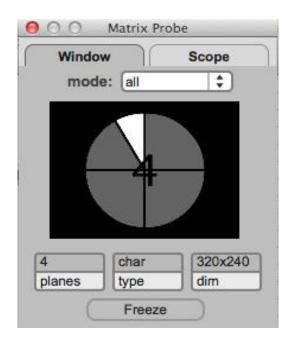

# Getting started with the Jitter matrix

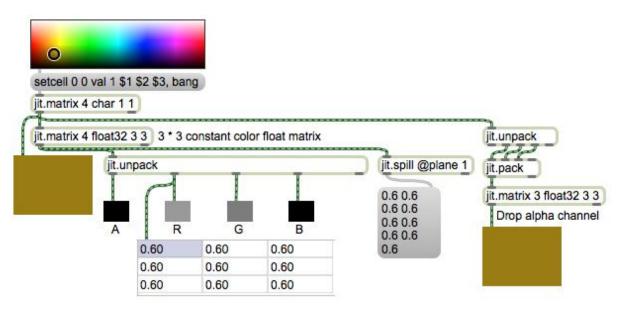

## Matrix processing

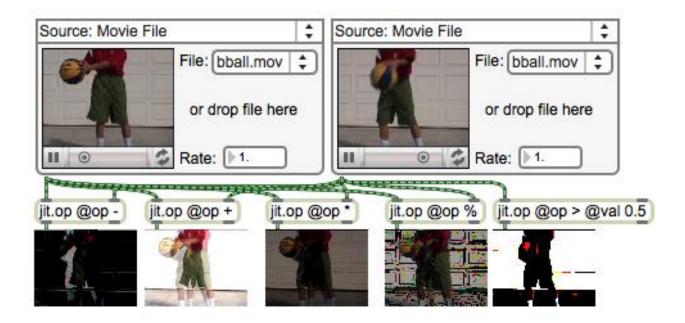

# Feedback and delay

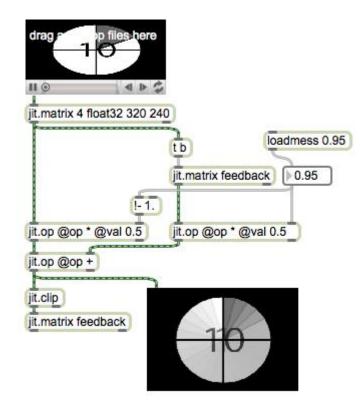

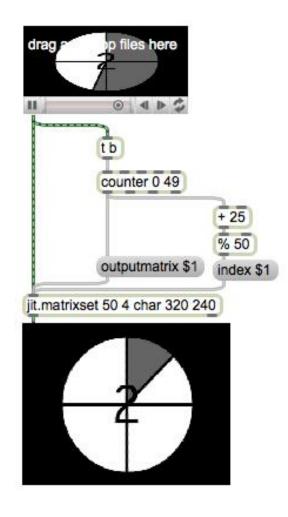

# Using OpenGL in Jitter

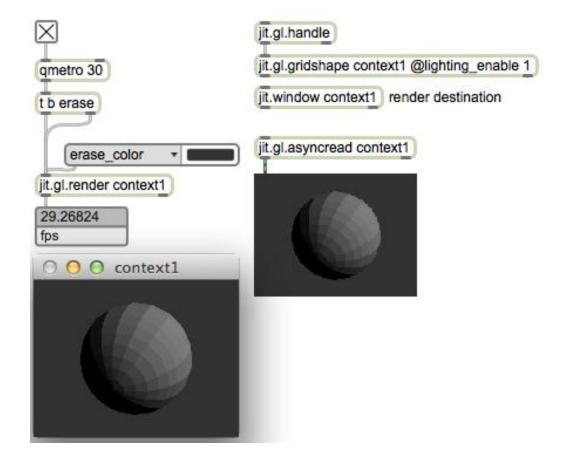

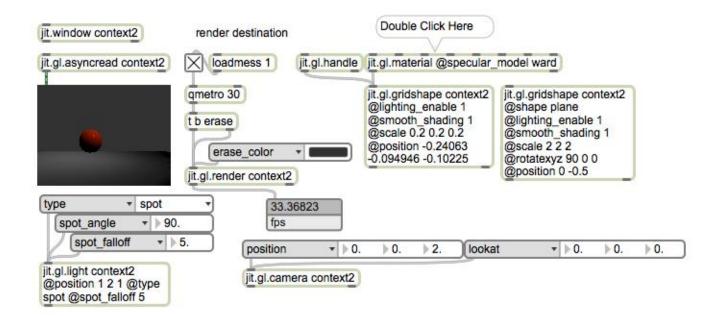

### **Geometry manipulation**

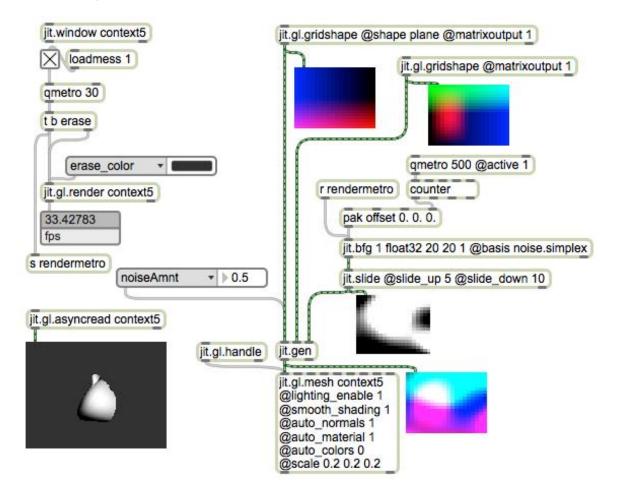

### Shaders and FX

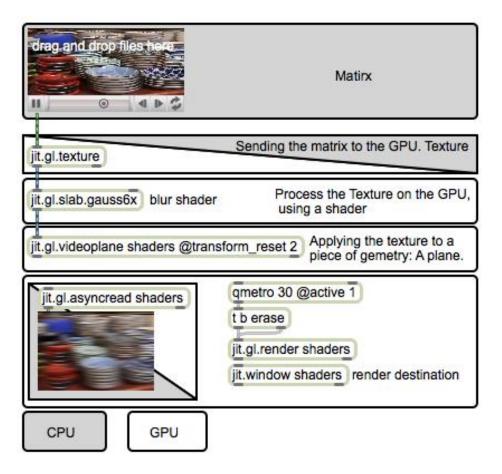

|                                                                                              |                       | s renderVideoPlane                                                               | J                                                                     | pend cap               | s renderObjec |
|----------------------------------------------------------------------------------------------|-----------------------|----------------------------------------------------------------------------------|-----------------------------------------------------------------------|------------------------|---------------|
|                                                                                              | jit.gl.render contex  | t3                                                                               |                                                                       |                        |               |
| 9                                                                                            | 29.40764<br>fps       |                                                                                  |                                                                       |                        | loadbang      |
| type • dire                                                                                  | ctional - jit.gl.hand | dle jit.gl.material -                                                            | Double Click Here                                                     | r renderObjects        | texture tex1  |
| jit.gl.light context2 @po<br>position • • 0.<br>jit.gl.camera context2<br>r renderVideoPlane | ▶0. ▶2.               | @scale 0.2 0.2 0.2<br>@position -1.024063<br>-0.094946 -1.840225<br>@automatic 0 | @scale 2 2 2<br>@rotatexyz 90 0 0<br>@position 0 -0.5<br>@automatic 0 | ii ©<br>jit.gl.texture | context3 @nan |
| t b b<br>jit.gl.texture context3                                                             | 3 @name cap @automa   | tic 0                                                                            |                                                                       |                        |               |
|                                                                                              |                       | 0.4                                                                              |                                                                       |                        |               |

# **8** Max for Live

# Introducing the fundamentals of Max for Live

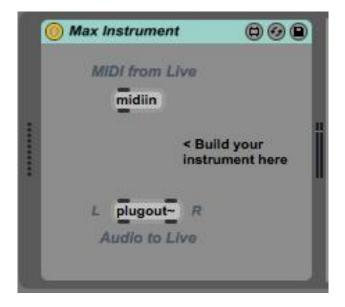

| 000                  | Max I                           | nstrument |
|----------------------|---------------------------------|-----------|
| MIDI from<br>midiin  | Live                            |           |
|                      | < Build your<br>instrument here |           |
| E plugou<br>Audio to | IT R                            |           |
| Device vertical lim  | a                               |           |
|                      |                                 | 0 🔝 🖬 🔛 🖸 |

# Audio in/out

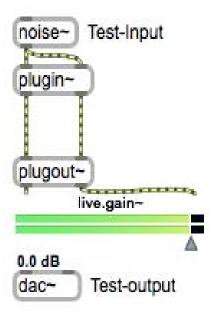

# Parameters and saving

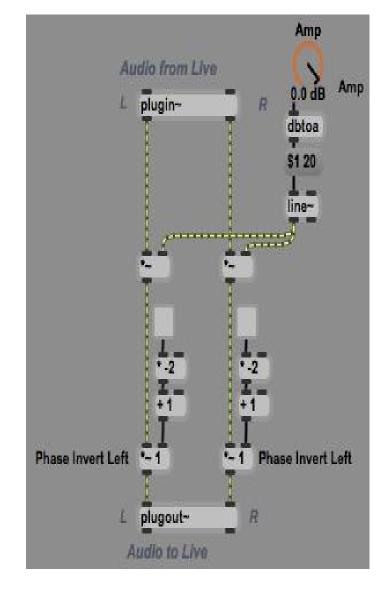

| Order                   | 0                    |
|-------------------------|----------------------|
| Parameter Mode Enable   | 2                    |
| Link to Scripting Name  | 0                    |
| Long Name               | PhaseInvertLeft      |
| Short Name              | PhaseInvertLeft      |
| Туре                    | \$ Int (0-255)       |
| Range/Enum              | 0 1                  |
| Modulation Mode         | * None               |
| Modulation Range        | 0. 127.              |
| Initial Enable          |                      |
| Initial                 |                      |
| Unit Style              | Native               |
| Custom Units            |                      |
| Exponent                | 1.                   |
| Steps                   | 0                    |
| Update Limit (ms)       | 1.                   |
| Defer Automation Output |                      |
| Parameter Visibility    | Automated and Stored |
| Automapping Index       | 0                    |

#### The Live API

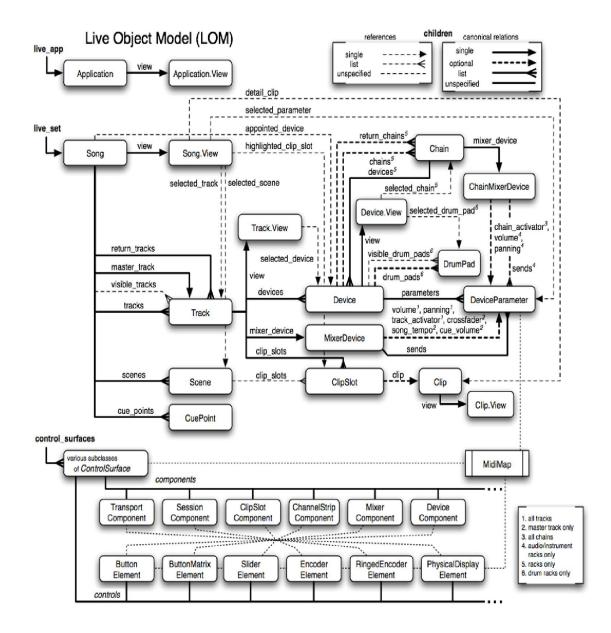

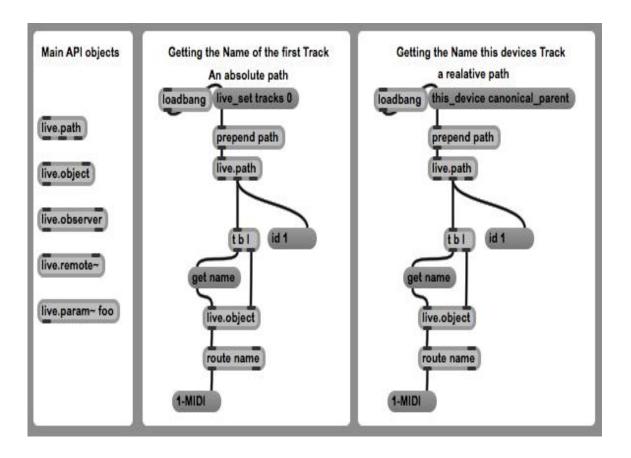

## An example device – a parameter modulator

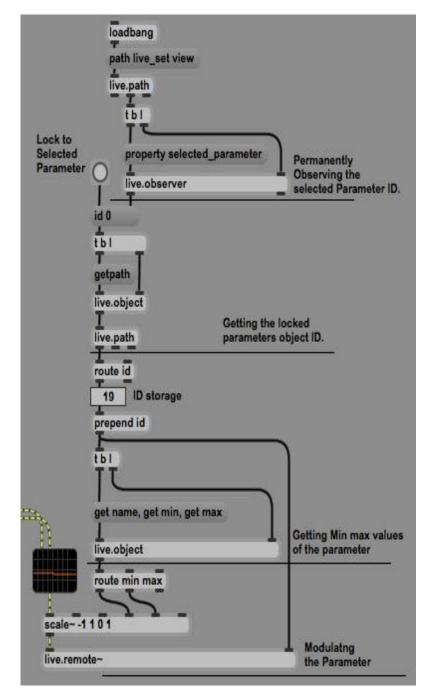

# 9 Basic Visualization with TouchDesigner

#### **Basics and UI**

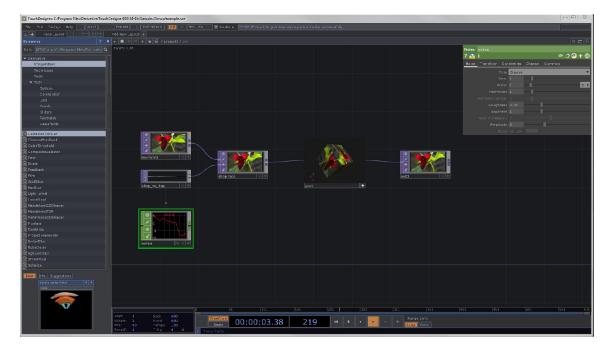

# A scripting prologue

| Constar | nt constant: | L           |         |          | -               |
|---------|--------------|-------------|---------|----------|-----------------|
| ? 🔁 i   |              |             |         |          | 🗩 🗘 🔁 🕇 @       |
| 0 10    | 20 30 Sr     | 1ap Channel | Comm    | non      |                 |
| -       | chan1        |             |         | 195      |                 |
| name0   |              | chan1       |         |          |                 |
| value0  |              | me.time.fr  | ame     |          |                 |
| 1       |              | me.t        | ime (to | l.timeCO | MP) /local/time |
|         |              | 10 - 3<br>  |         |          |                 |
|         |              |             |         |          |                 |
|         |              |             |         |          | Q               |
|         |              |             |         |          | III             |
|         |              |             |         |          | 0               |
|         |              |             |         |          |                 |
|         |              |             |         |          | <u> </u>        |
|         |              | 7           |         | 0        | 10              |

#### **Hello World**

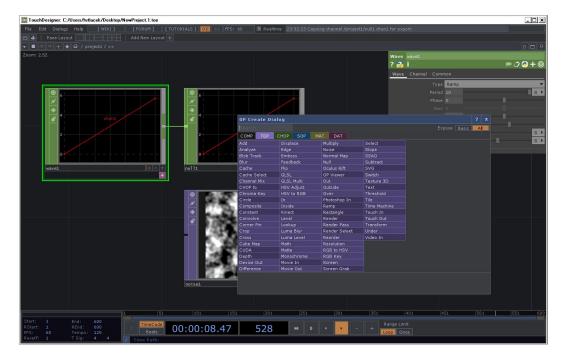

COMPs

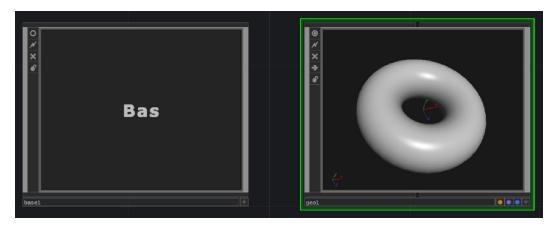

#### TOPs

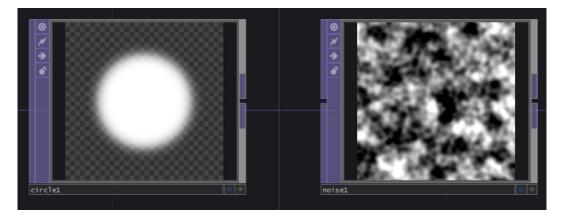

#### CHOPs

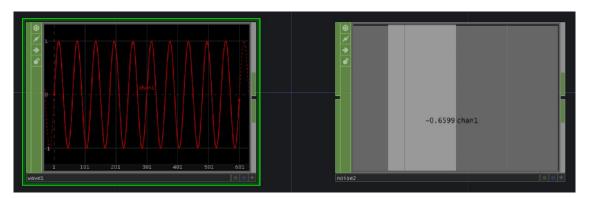

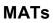

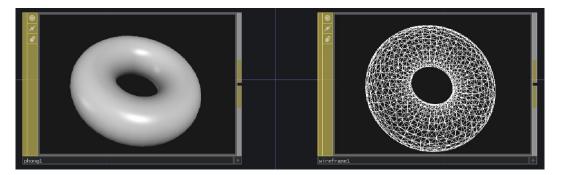

#### DATs

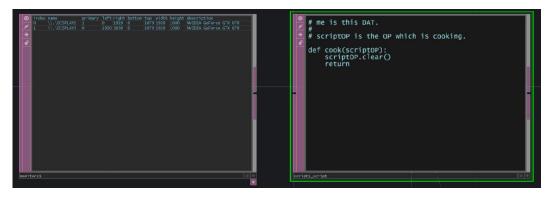

| OP Mult-Add Range Common     Pre-Add 0   Multiply 1   Post-Add 0   Input OP noise1  constant1 |     |
|-----------------------------------------------------------------------------------------------|-----|
| Pre-Add 0<br>Multiply 1<br>Post-Add 0                                                         | )+@ |
| Multiply 1<br>Post-Add 0<br>Input OP<br>noise1                                                |     |
| Post-Add 0                                                                                    |     |
| Post-Add 0                                                                                    |     |
| Input OP<br>noise1                                                                            |     |
| noise1                                                                                        |     |
| noise1                                                                                        |     |
| noise1                                                                                        |     |
| noise1                                                                                        |     |
| noise1                                                                                        |     |
|                                                                                               |     |
| Constant1                                                                                     |     |
|                                                                                               |     |
|                                                                                               |     |
|                                                                                               |     |
|                                                                                               |     |
|                                                                                               |     |
|                                                                                               |     |

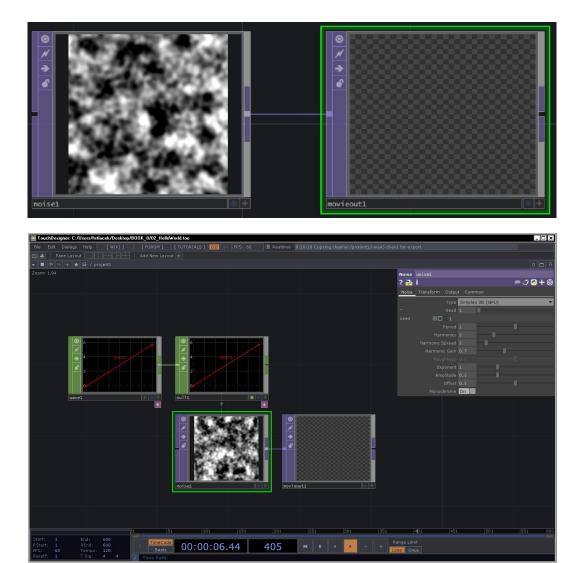

## The operators

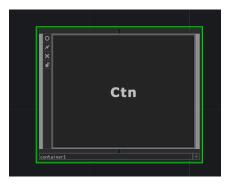

#### The viewer active flag

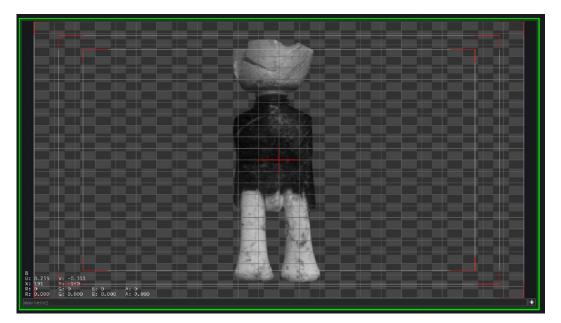

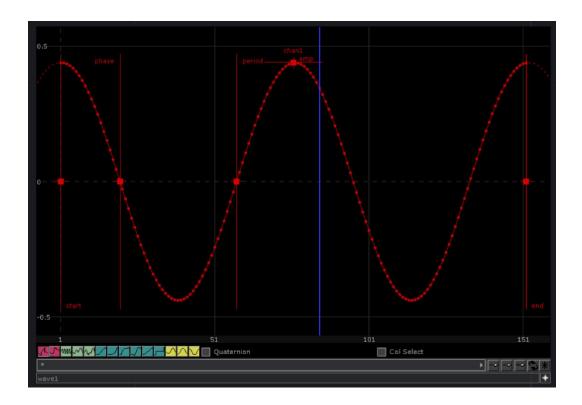

## The parameter dialog

| Noise | noise1          |          |                 |           |
|-------|-----------------|----------|-----------------|-----------|
| ? 💦   | i               |          |                 | 🗩 🗘 🔁 🕇 🎯 |
| Noise | Transform Outpu | t Comr   | non             |           |
|       | Transform Order | Scale R  | otate Translate |           |
|       | Rotate Order    | Rx Ry R  | ₹z              |           |
|       | Translate       | 0        | 0               | 0,0133556 |
| tx    | •               |          |                 |           |
| ty    | • •             |          |                 |           |
| tz    | nul             | 11:chan1 | 1               |           |
|       | Rotate          | 0        | 0               | 0         |
|       | Scale           |          |                 |           |
|       | Pivot           | 0        | 0               | 0         |
|       |                 |          |                 |           |
|       | Scale 4D        |          |                 |           |

#### Wires and links

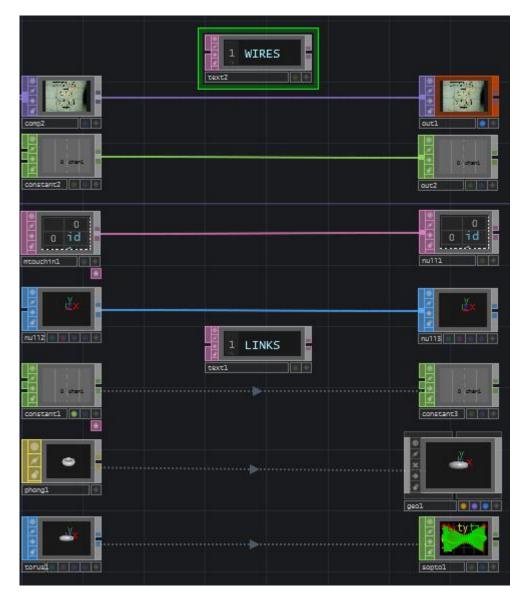

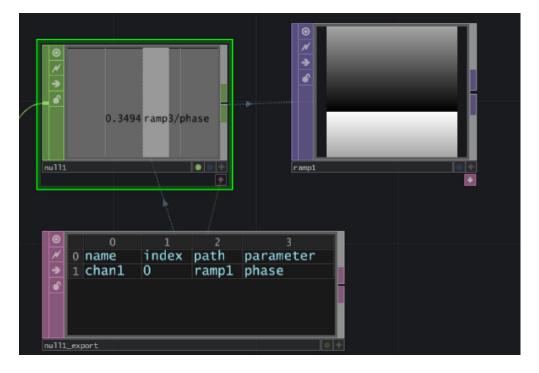

## A closer look at timeslicing, CHOPs, and exporting

#### Panes

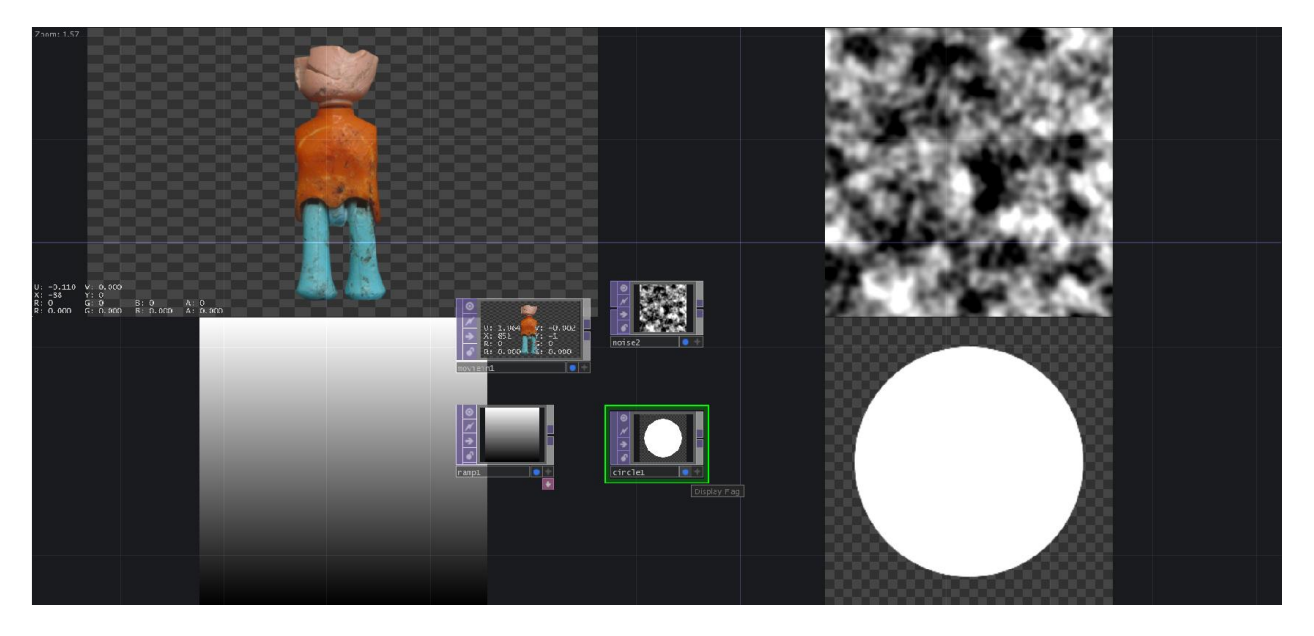

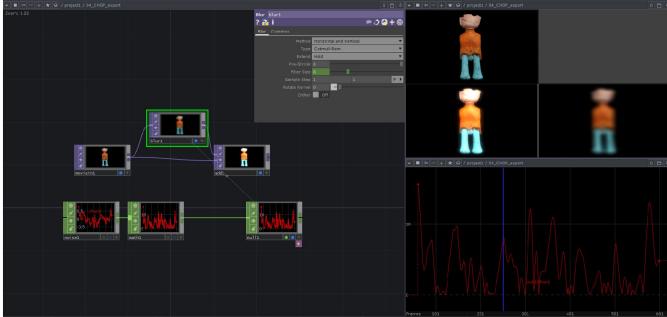

## Components – structuring a project

Hierarchy

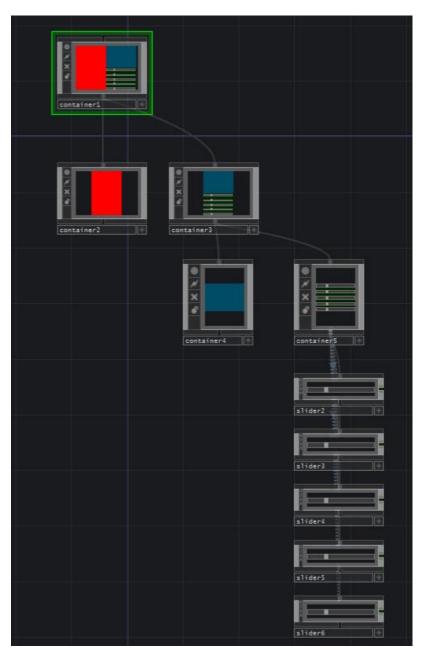

#### Palette

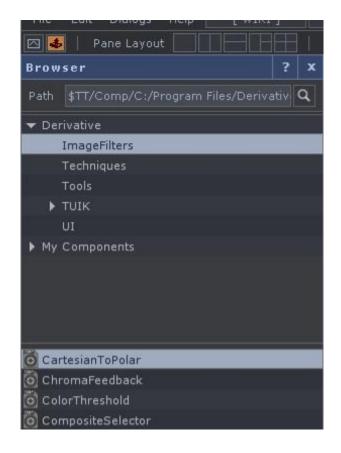

Local

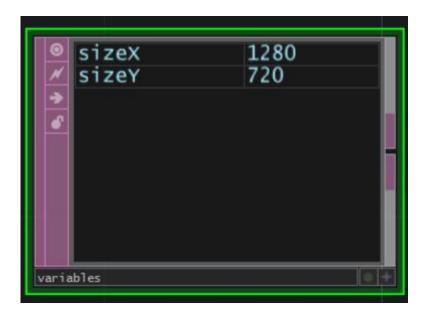

# 10 Advanced Visualization with TouchDesigner

#### Basic audio-reactive video

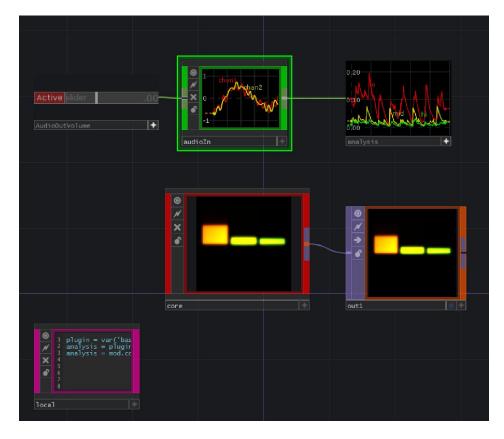

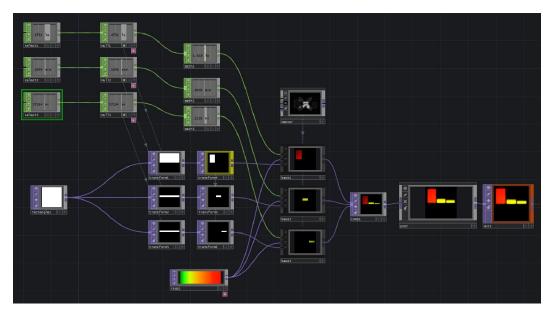

| Name             | В | С | Ł | С | V | А | R | D | т | F | s | С | х | С |
|------------------|---|---|---|---|---|---|---|---|---|---|---|---|---|---|
| 🚥 AudioOutVolume |   |   |   |   | ۲ | + |   |   |   |   |   |   |   |   |
| 🚥 analysis       |   |   |   |   | ۲ | + |   |   |   |   |   |   |   |   |
| 🚥 audioIn        |   |   |   |   | ۲ |   |   |   |   |   |   |   |   |   |
| ••• core         |   |   |   |   | ۲ |   |   |   |   |   |   |   |   |   |
| •••• local       |   |   |   |   | ۲ |   |   |   |   |   |   |   |   |   |
| out out1         |   |   |   |   |   |   |   |   |   |   |   |   |   |   |

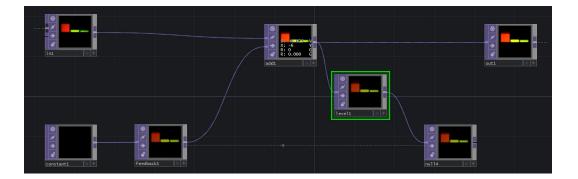

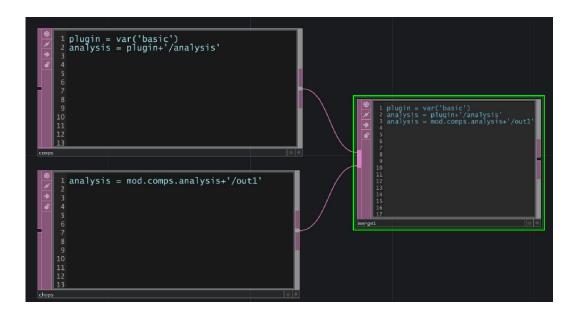

## A 2D composting example

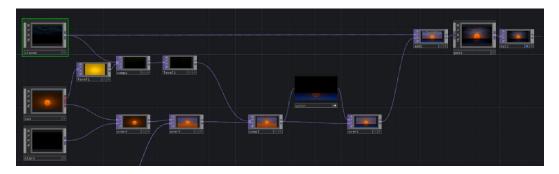

#### **Replicator COMP**

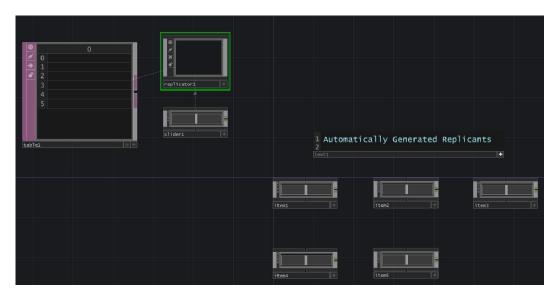

The me.digits expression as a way to individualize replicants

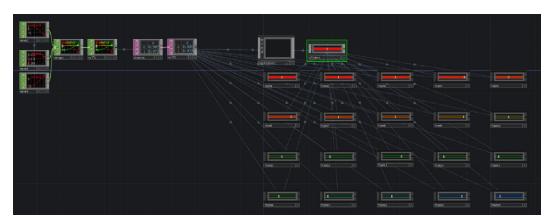

# Connecting Max and TD

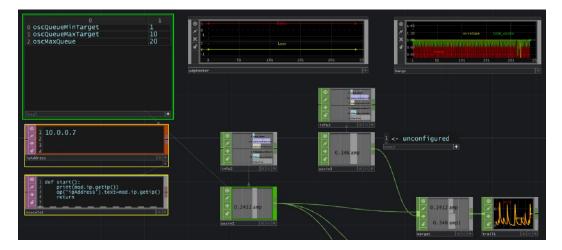

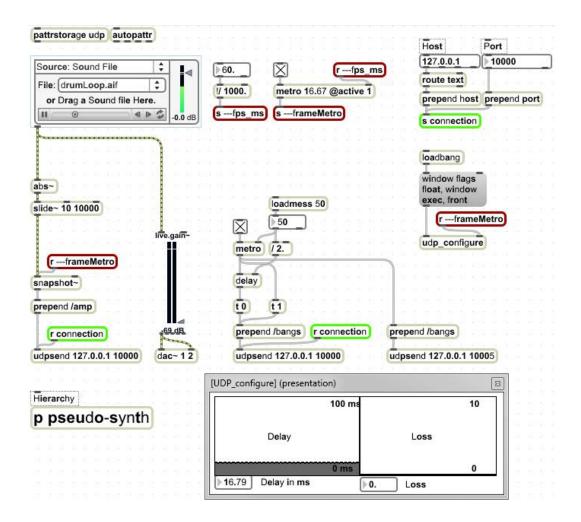

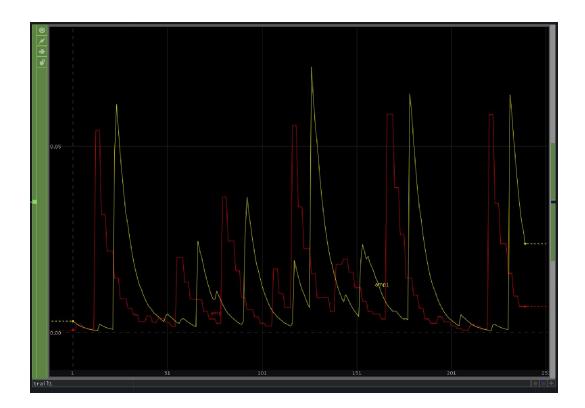

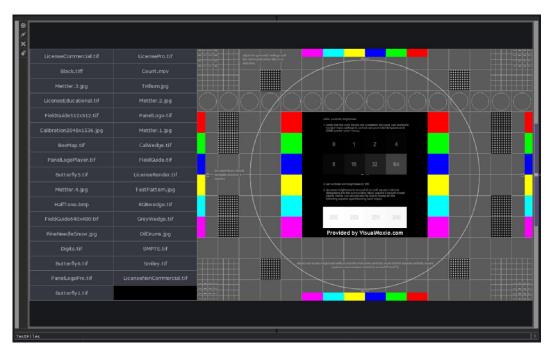

## A component for lots of movies

#### **Converting between OP families**

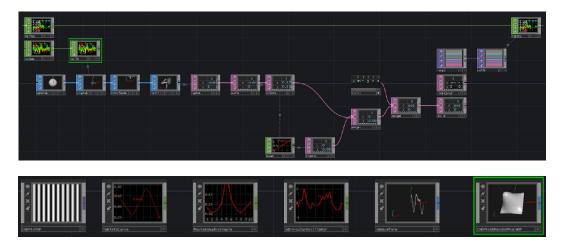

## **Dealing with time**

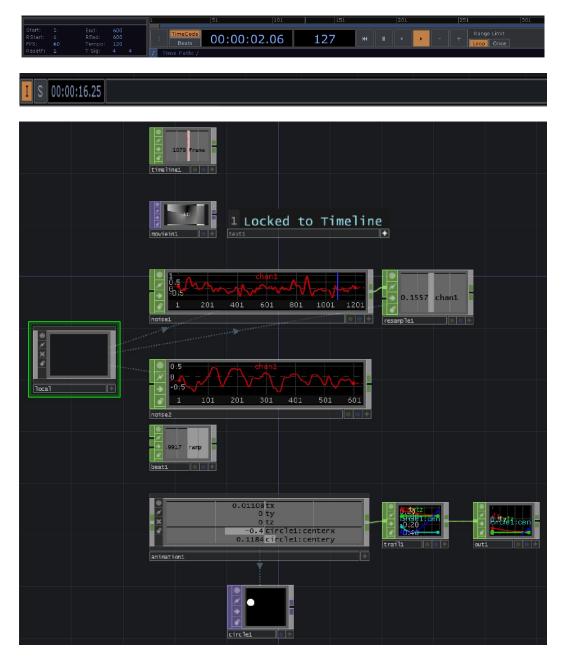

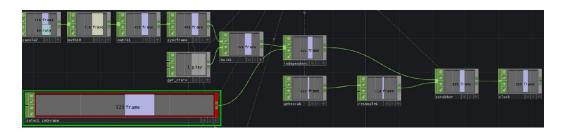

## The Animation component

| ▼■ (= = + ★ @ / >>                        |                           |
|-------------------------------------------|---------------------------|
| Animation Settings Help                   |                           |
| Path /project1/06_time/animation/animatio |                           |
| Names t[xyz]                              | 1 600                     |
| Add Channels                              |                           |
|                                           | 0.90                      |
| Extend Right                              |                           |
| Default Value                             | 0.60                      |
|                                           |                           |
| <b></b>                                   | 0.70                      |
|                                           |                           |
|                                           | 0.60                      |
|                                           |                           |
|                                           |                           |
|                                           |                           |
|                                           | 0.40                      |
| <b>_</b>                                  |                           |
|                                           | 0.30                      |
|                                           |                           |
|                                           | 0.20                      |
|                                           |                           |
|                                           | 0.10                      |
|                                           |                           |
| v Time: /                                 | 99 i 201 401 601 801 1001 |

#### Using the animation COMP for nonlinear purposes

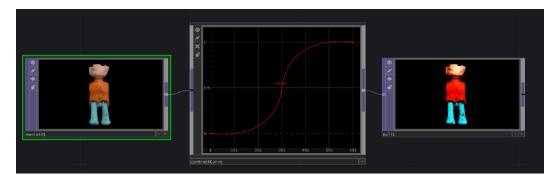

#### Synchronization

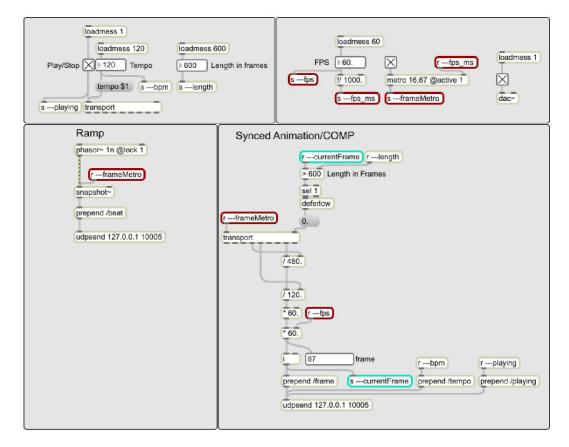

#### SMPTE LTC

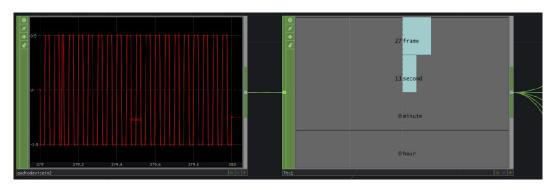

#### Audio ramp

| <b>₩</b>                  | 360960 1 | ive/lengt | h  |    |
|---------------------------|----------|-----------|----|----|
| © <u>×</u>                | 120 1    | ive/bpm   |    | L  |
| <u>•</u>                  | 41       | ive/sign_ | 1  |    |
|                           | 41       | ive/sign_ | 2  | Ľ  |
|                           | 11       | ive/playi | ng |    |
|                           | 0.1      | ive/cuena | me |    |
|                           | 60 1     | ive/fps   |    |    |
| oscin1                    |          |           |    | E. |
|                           |          |           |    |    |
|                           |          |           |    |    |
|                           |          |           |    |    |
|                           |          |           |    |    |
|                           |          |           |    |    |
|                           |          |           |    | 1  |
| 0.0040                    |          |           |    | ]  |
|                           |          |           |    | ]  |
|                           |          |           |    |    |
| 0.0020                    | chon1    |           |    |    |
| 0.0040                    | chan1:   |           |    |    |
| 0:0020<br>0:0000- — — — - | chan1    |           |    |    |
| 0:0020<br>0:0000- — — — - | chan1.   |           |    |    |
| 0.0020                    | chan1    |           |    |    |

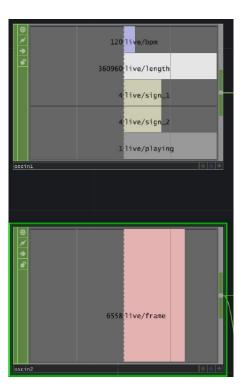

UDP

# Introducing 3D rendering

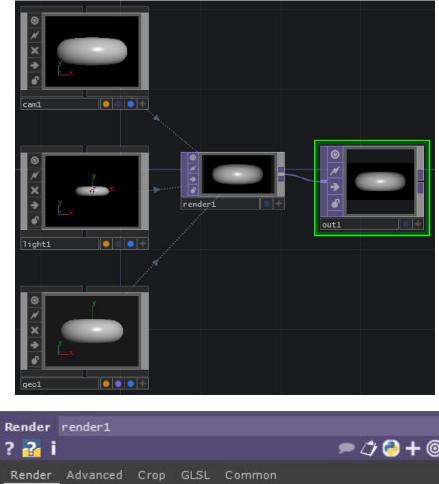

| ? 🔁 i  |          |         |          |        | 🗩 🗇 🔁 🗕 🗩 🔘 |
|--------|----------|---------|----------|--------|-------------|
| Render | Advanced | Crop    | GLSL     | Common |             |
|        | n.       | c       | amera    | cam1   | B           |
|        |          | Ge      | ometry   | *      | Z           |
|        |          |         | Lights   | *      | Z           |
|        |          | An      | ti-Alias | 4x     | •           |
|        | Rer      | ider Cu | be Map   | Off    |             |

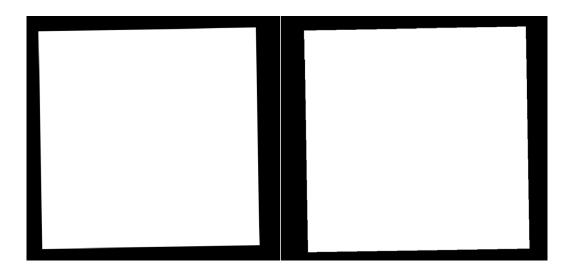

## SOPs

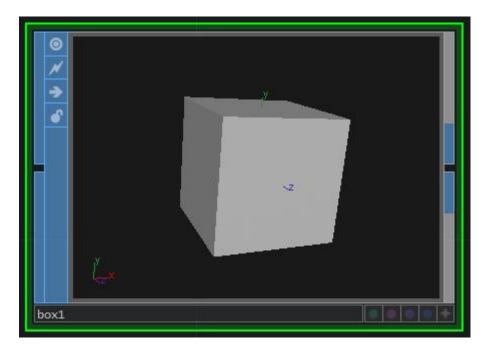

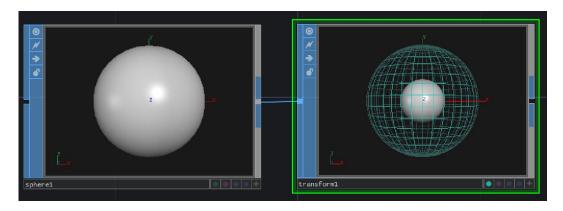

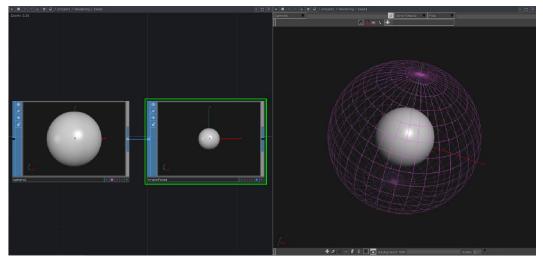

# Assigning a material

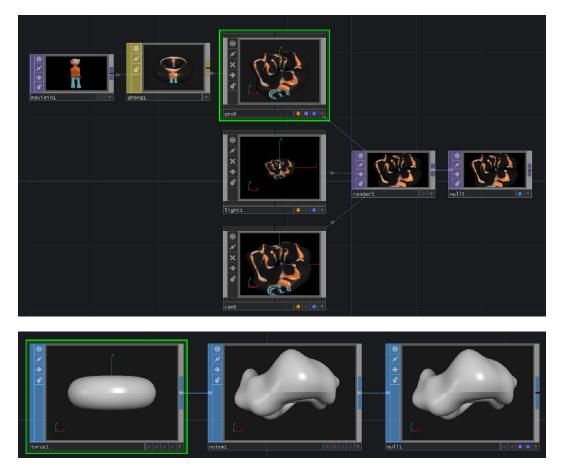

#### The data inside SOPs

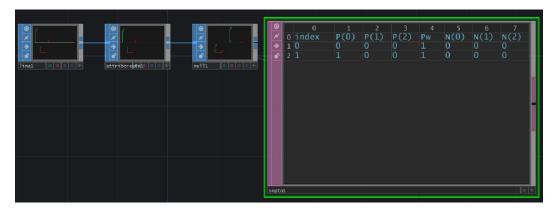

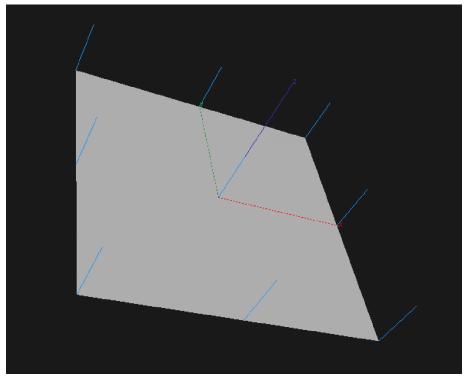

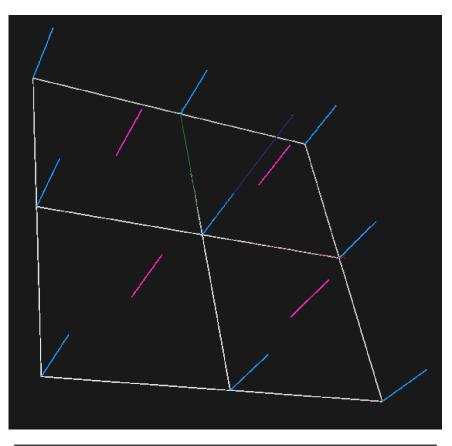

| Guides & Markers                | Viewport              | Culling         | Misc                                                               |
|---------------------------------|-----------------------|-----------------|--------------------------------------------------------------------|
| All: ॰ ॖ4 🔪<br>Selected: ॰ ॖ4 🔊 |                       | • <b>` 2</b> 21 | ・ オ <sup>4</sup> オ <sup>ッ</sup><br>・ オ <sup>4</sup> オ <sup>ッ</sup> |
| 4                               | k 🗶 🔺 🎽               | i 😥             |                                                                    |
| Apply Operation to (            | One or All Split Viev | vs              |                                                                    |

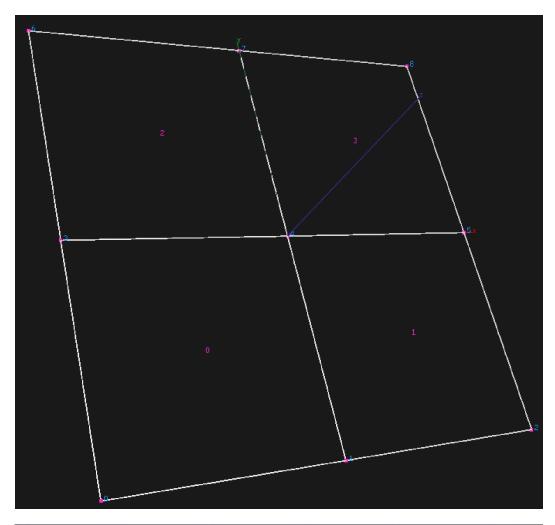

| 9 | 0       | 1        | 2     |
|---|---------|----------|-------|
| 1 | 0 index | vertices | close |
|   | 10      | 0143     | 1     |
| 8 | 2 1     | 1254     | 1     |
|   | 3 2     | 3476     | 1     |
|   | 4 3     | 4587     | 1     |

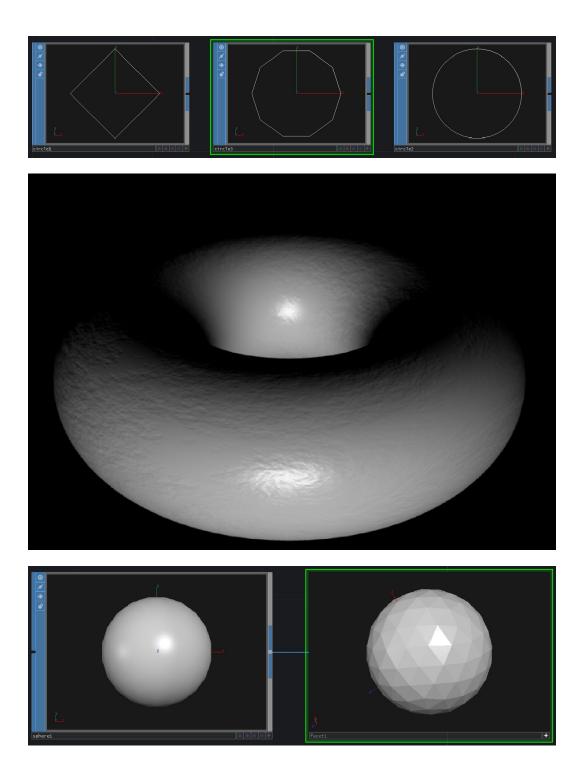

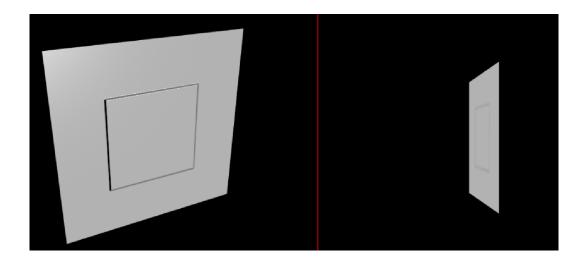

# **11** 3D Rendering and Examples

## Interactive and non-procedural tools

The geometry viewer

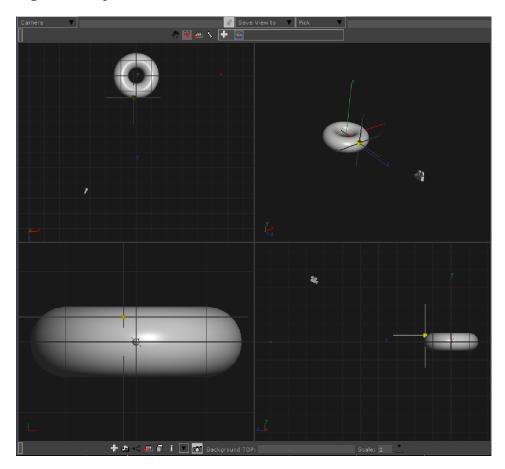

## Grouping by selection

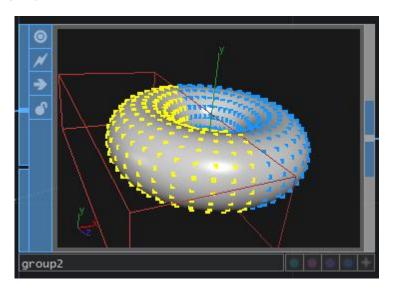

## The Modeler

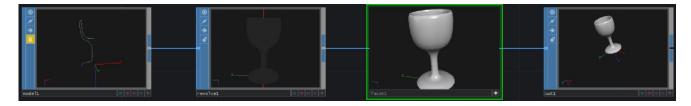

## The Geo COMP

## Instancing

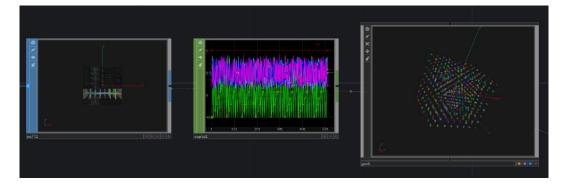

## Camera, light, and shading

#### Cameras

A camera path

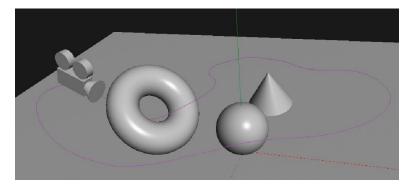

## Fog and FOV

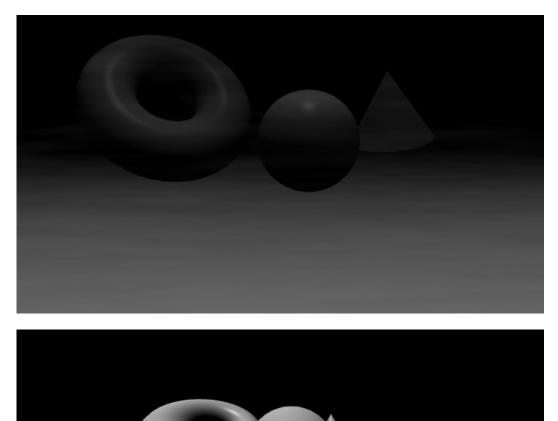

#### Lights and shadows

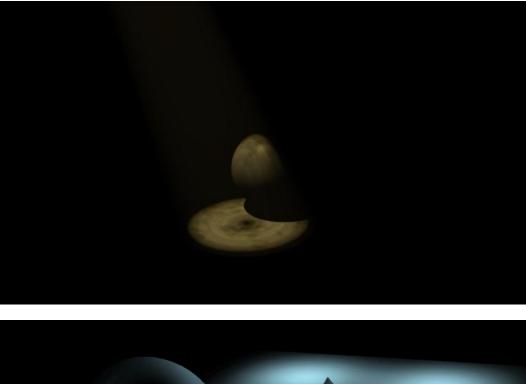

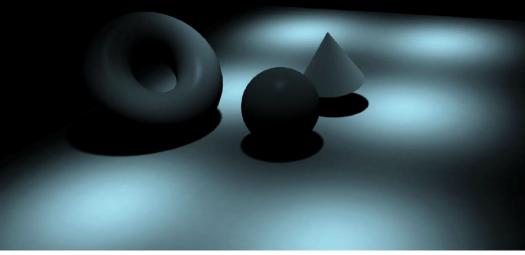

#### Materials

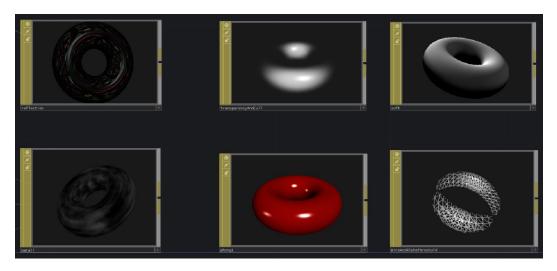

## Transparency

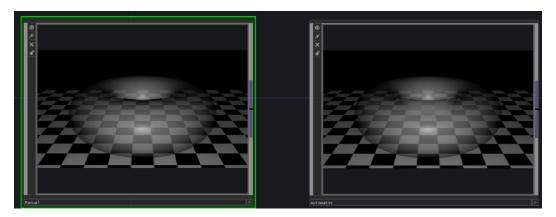

## Render passes

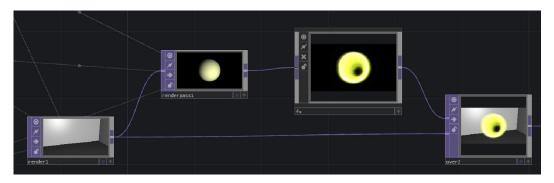

## Render picking and 3D GUIs

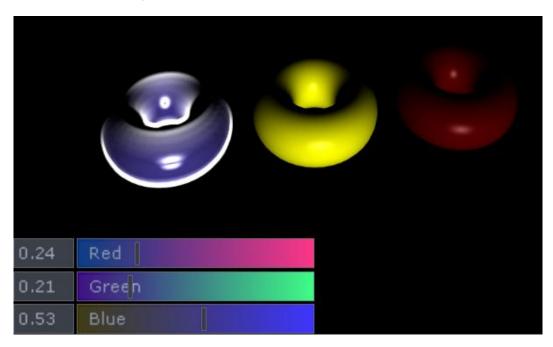

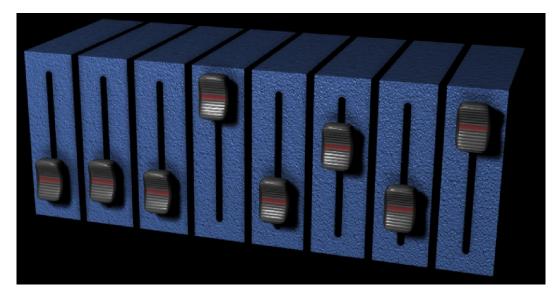

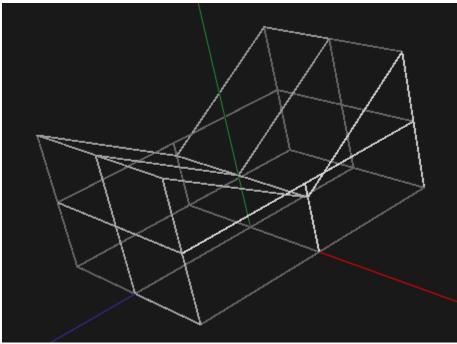

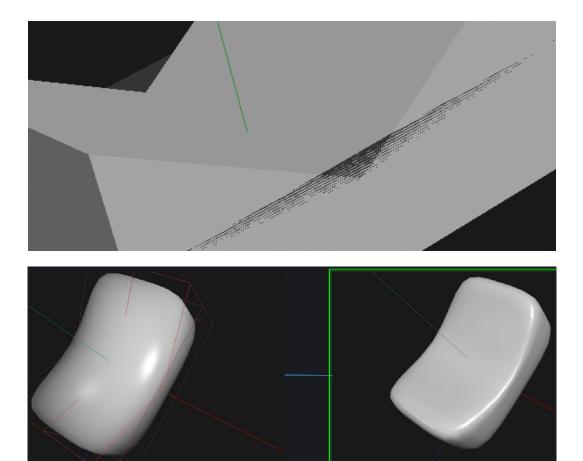

## Examples of procedural modeling

A speaker

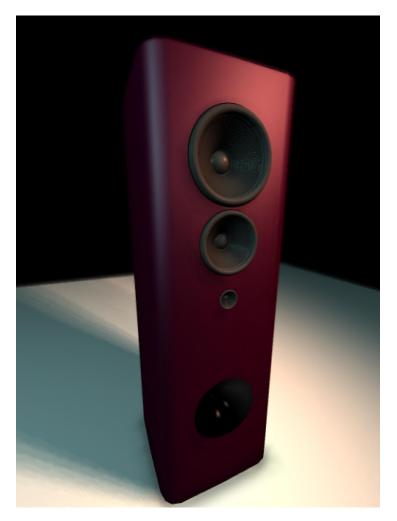

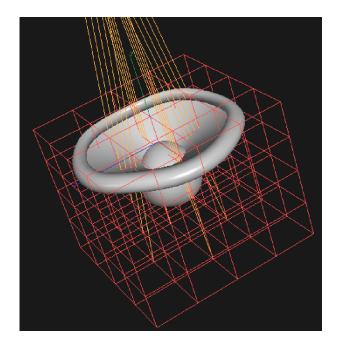

## A waterfall plot

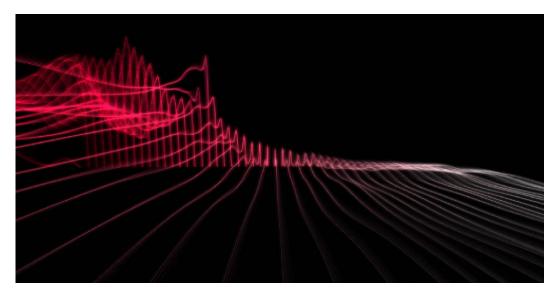

## A fractal texture

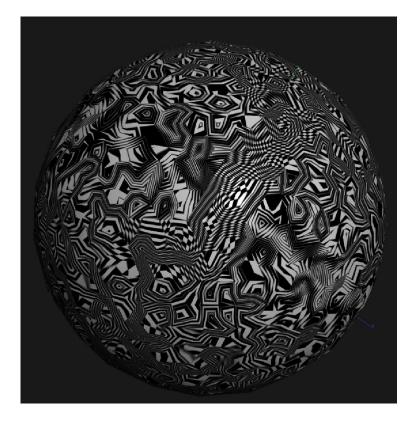

## Modeling

## Liquid

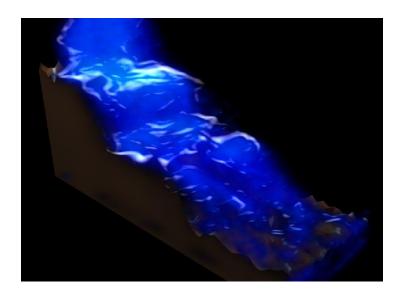

## A house in a landscape

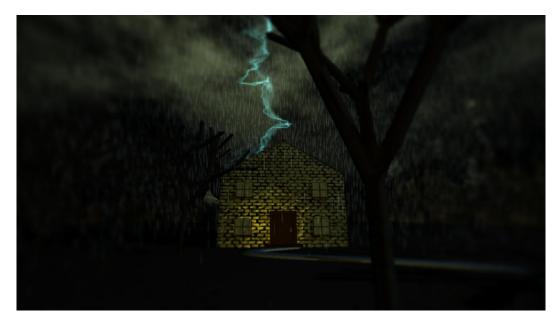

## 12 Connecting Our Software to the World

#### Analog synths and control voltage

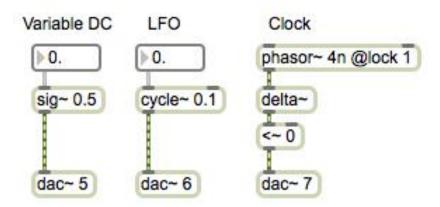

## Arduino and microcontrollers

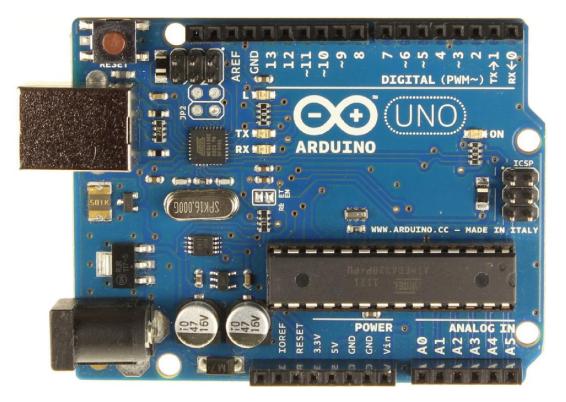

## An Arduino example project

Hardware requirements for the Arduino project

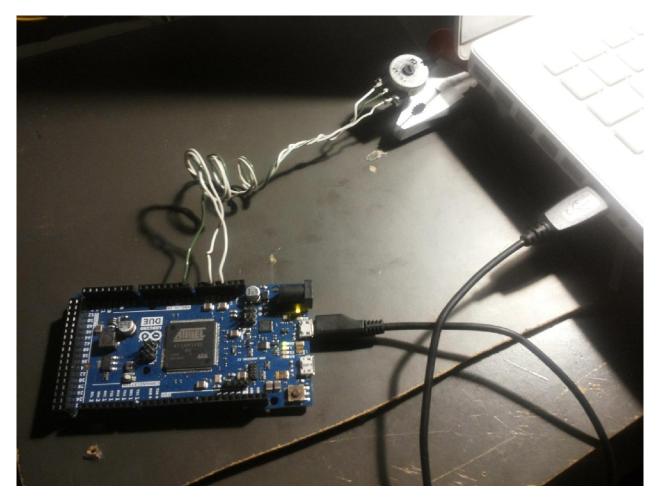

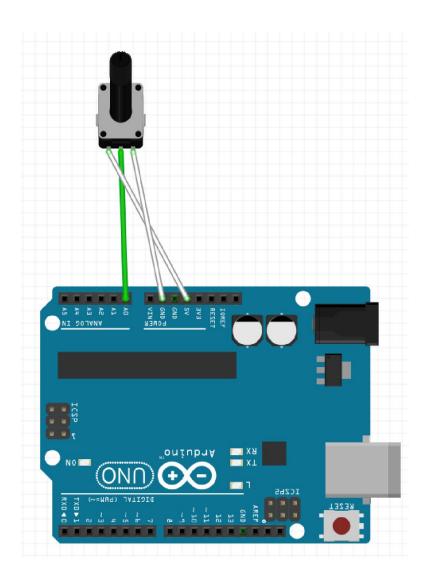

#### The Arduino code

| 00                                                                                                    | AnalogInOutSerial   Arduino 1.5.2                                     |                                                                                                    |                                                                                                    |            |                 |   |           |      |
|----------------------------------------------------------------------------------------------------|-----------------------------------------------------------------------|----------------------------------------------------------------------------------------------------|----------------------------------------------------------------------------------------------------|------------|-----------------|---|-----------|------|
|                                                                                                    | <mark>.</mark>                                                        |                                                                                                    |                                                                                                    |            |                 |   |           |      |
| AnalogInOutSerial                                                                                                    |                                                                       |                                                                                                    |                                                                                                    |            |                 |   |           |      |
| by Tom Igoe                                                                                                    | ŕ                                                                     |                                                                                                    |                                                                                                    |            |                 |   |           |      |
| This example code is                                                                                                    | in the public domain.                                                 | 000                                                                                                    | _                                                                                                    | /dev/cu.us | bmodem3d11      | _ | _         |      |
| */                                                                                                    |                                                                       |                                                                                                    |                                                                                                    |            |                 |   | Ser       | nden |
| <pre>// to the pins used:<br/>const int analoginPin<br/>const int analog0µPPin<br/>int sensorValue = 0;<br/>int outputValue = 0;<br/>void setup() {<br/>// initialize seria<br/>Serial.begin(9600);<br/>}<br/>void loop() {<br/>// red the analog<br/>sensorValue = analog</pre> | in value:                                                             | sensor = 415<br>sensor = 415<br>sensor = 415<br>sensor = 415<br>sensor = 415<br>sensor = 415<br>sensor = 415<br>sensor = 415<br>sensor = 415<br>sensor = 415<br>sensor = 415<br>sensor = 415<br>sensor = 415 | Output = 103<br>Output = 103<br>Output = 103<br>Output = 103<br>Output = 103<br>Output = 103<br>Output = 103<br>Output = 103<br>Output = 103<br>Output = 103<br>Output = 103<br>Output = 103<br>Output = 103<br>Output = 103<br>Output = 103<br>Output = 103 |            |                 |   |           |      |
| // change the analo                                                                                                    | ensorValue, 0, 1023, 0, 255);<br>g out value:<br>utPin, outputValue); | Autoscroll                                                                                                    | _                                                                                                    | 1          | Kein Zeilenende | ; | 9600 Baud | ;    |
| Hochladen abgeschlos<br>Verify successful<br>Set boot flash true<br>CPU reset.                                                                                                    | ssen.                                                                 |                                                                                                    |                                                                                                    |            |                 |   |           |      |
| 25                                                                                                    | Arduino Due (Programming Port) on /dev/cu.usbmodem3d11 🥢              |                                                                                                    |                                                                                                    |            |                 |   |           |      |

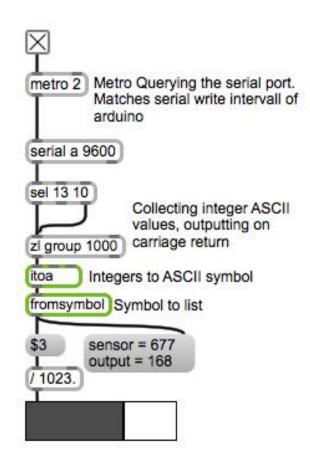

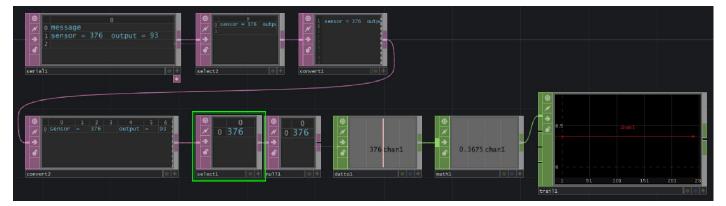

#### Pure Data

## **Multitouch screens**

| 0     | id    | sn | select | downf  | upf    | х   | У   | u         | v        | contactx | contacty | contactu     | contactv     | monitor | clicktime | elapsedtime |
|-------|-------|----|--------|--------|--------|-----|-----|-----------|----------|----------|----------|--------------|--------------|---------|-----------|-------------|
|       | 1     |    |        | 453828 | 453860 | 148 | 205 | 0.2601055 | 0.640625 | 1491     | 808      | 0.01727083   | 0.01312037   |         | 7563.783  | 0.5336914   |
| ×     | 2     |    |        | 453828 | 453860 | 337 | 226 | 0.5922672 | 0.70625  | 1680     | 829      | 0.01202083   | 0.01171296   |         | 7563.783  | 0.5336914   |
| 2     | 3     |    |        | 453845 | 453860 | 281 | 229 | 0.4938489 | 0.715625 | 1624     | 832      | 0.02642708   | 0.01498148   |         | 7564.067  | 0.25        |
| ~     | 4     |    |        | 453845 | 453860 | 390 | 154 | 0.685413  | 0.48125  | 1733     | 757      | 0.0005208334 | 0.0009259259 |         | 7564.067  | 0.25        |
| 6     | 5     |    |        |        |        |     |     |           |          |          |          |              |              |         |           |             |
|       | 6     |    |        |        |        |     |     |           |          |          |          |              |              |         |           |             |
| ÷     | :hin1 |    |        |        |        |     |     |           |          |          |          |              |              |         |           |             |
| icouc | -uint |    |        |        |        |     |     |           |          |          |          |              |              |         |           |             |
|       |       |    |        |        |        |     |     |           |          |          |          |              |              |         |           |             |

The TUIO protocol

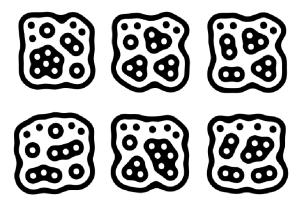

#### Interfacing other programs

#### Audio and video

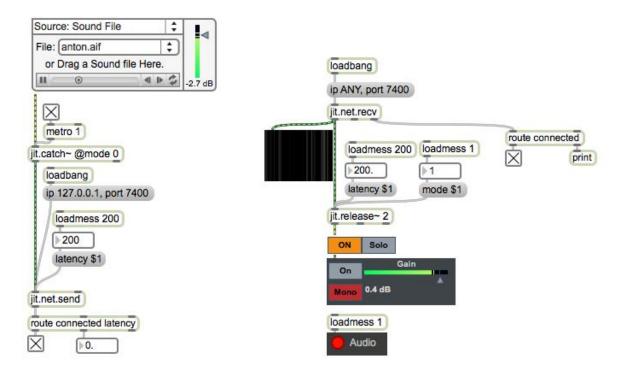

## **Multispeaker setups**

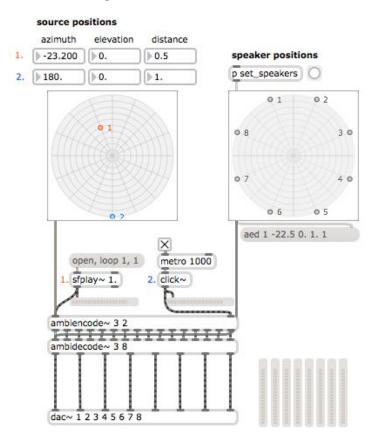

#### Exhibitions

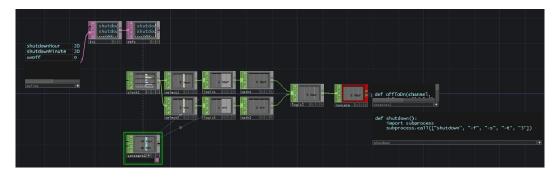

|                | s projectFolder          |
|----------------|--------------------------|
| r projectFolde | er                       |
| sprintf symou  | t %s/data/something.json |
| prepend read   | )                        |
| deferlow       | metro 100 @active 1      |
|                | counter 1 8              |
| -              | 0000000                  |

## Exporting an application

| 00             | Build "Pat | thsAndMigrati   | on.maxp | at"         |
|----------------|------------|-----------------|---------|-------------|
| Script         |            |                 |         |             |
| open thispatch | er         |                 |         |             |
|                |            |                 |         |             |
|                |            |                 |         |             |
|                |            |                 |         |             |
|                |            |                 |         |             |
|                |            |                 |         |             |
|                |            |                 |         |             |
|                |            |                 |         |             |
|                |            |                 |         |             |
|                |            |                 |         |             |
|                |            |                 |         |             |
| Include Fo     | Ider       | Toplevel Patche |         | Patcher     |
|                |            |                 |         |             |
| Include F      | ile        | Open Script.    |         | Save Script |
|                |            |                 | 6       | Build       |
|                |            |                 |         | Dund        |

#### Script

open thispatcher include SSD:/PROJECTAS/SAMPLES/2SEC/2011\_10\_28-16\_45\_47.wav

| Audio Support                          | .€                  |
|----------------------------------------|---------------------|
| Can't Close Toplevel Patchers          | ۲.                  |
| Database                               |                     |
| Disable Loadbang Defeating             |                     |
| Enable All Windows Active              |                     |
| Enable Overdrive                       |                     |
| Extensions                             | .€                  |
| MIDI Support                           | ſ <b>⊠</b>          |
| Make Application Subfolder Search Path |                     |
| Preferences File Name                  | "Max 6 Preferences" |
| Search for Missing Files               | ſ <b>⊠</b>          |
| Status Window Visible at Startup       | 2                   |

## Customizing an application

| ▼ View                        |                    |
|-------------------------------|--------------------|
| Default Focus Box             |                    |
| Fixed Initial Window Location | 404. 253. 438. 258 |
| Open in Presentation          | 1                  |
| Show Grid on Open             | # default          |
| Show Horizontal Scrollbar     |                    |
| Show Status Bar on Open       | ≑ No               |
| Show Toolbar on Open          |                    |
| Show Vertical Scrollbar       |                    |
| Snap to Grid on Open          | default            |

| loadbang                                                                                                    |   |  |  |  |  |
|----------------------------------------------------------------------------------------------------|---|--|--|--|--|
| I                                                                                                    |   |  |  |  |  |
| window flags nominimize,                                                                                                    |   |  |  |  |  |
| window flags noclose,                                                                                                    |   |  |  |  |  |
| window flags nogrow,                                                                                                    |   |  |  |  |  |
| window flags float,                                                                                                    |   |  |  |  |  |
| window notitle, window                                                                                                    |   |  |  |  |  |
| exec                                                                                                    |   |  |  |  |  |
| 1                                                                                                    |   |  |  |  |  |
| thispatcher                                                                                                    |   |  |  |  |  |
| standalone                                                                                                    |   |  |  |  |  |
| and the second second se | _ |  |  |  |  |
| What a nice App                                                                                                    |   |  |  |  |  |
| what a mce App                                                                                                    |   |  |  |  |  |

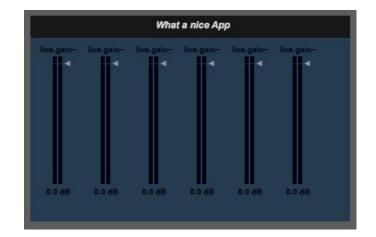

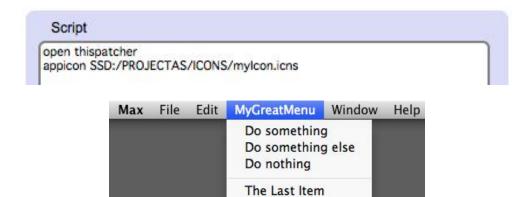